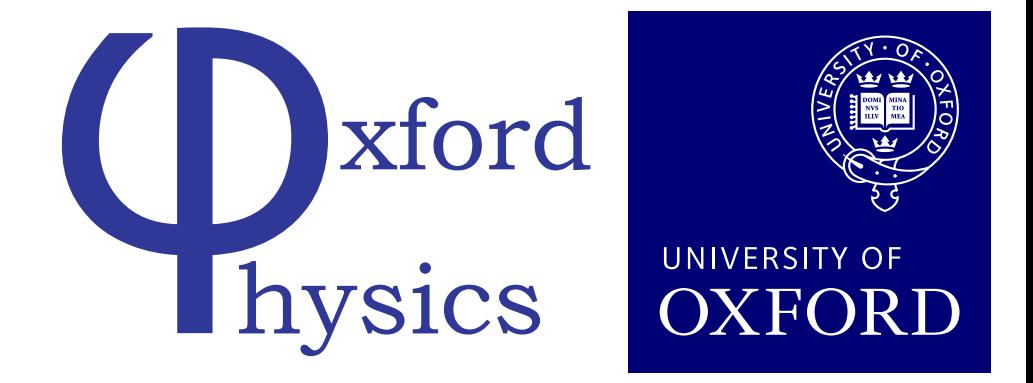

split into two energetic collinear partons

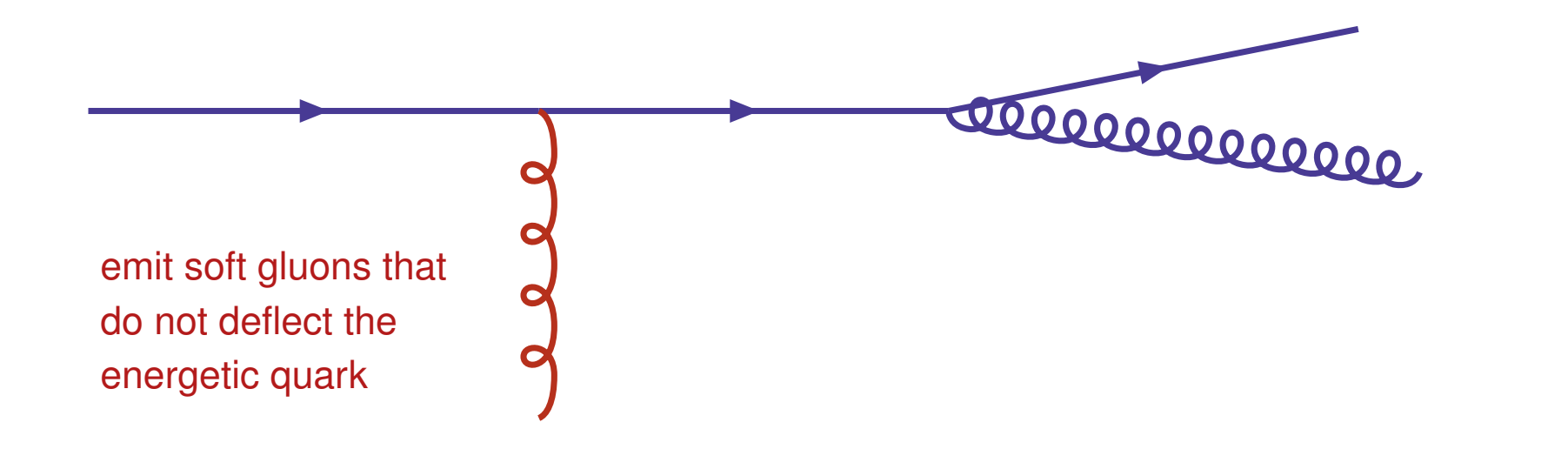

# Automating Calculations in Soft Collinear Effective Theory

Guido Bell  $|| \text{ Rudi Rahn} || \text{ Jim Talbert}$ 

*6 May 2015 || Max-Planck-Institut für Physik, München*

## Outline

### 1. *Motivating an effective theory of QCD*

- (a) Collider physics and the separation of scales
- (b) Resummation examples:  $Z @$  small  $p_T$  and thrust

### 2. *A brief introduction to SCET*

- (c) Formalism, power counting, and momentum mode suppression
- (d) SCET Lagrangian
- (e) SCET dijet factorisation
- (f) Renormalisation group resummation (for thrust)

### 3. *Universal soft functions at NLO*

- Divergence structures, measurement functions, and Laplace space
- (h) naive subtraction

### 4. *Soft automation to NNLO*

- (i) NLO vs. NNLO: the need for automation
- (j) Sector Decomposition, parameterising phase space, and *SecDec*
- (k) Analytic regulator at NNLO
- (l) Results

#### Why an EFT for QCD? |<br>|-<br>| *d* Z Z

*dp*<sup>2</sup>

*dp*<sup>2</sup>

*<sup>R</sup> J*(*p*<sup>2</sup>

= *H*(*Q*2*, µ*)

• A perturbative description of collider phenomena with widely separated momentum scales generically involves large logarithms of the scales' ratios—these must be *resummed*: <sup>=</sup> <sup>p</sup>⌧ ! *<sup>p</sup><sup>c</sup>* ⇠ *<sup>Q</sup>*(⌧*,* <sup>1</sup>*,* <sup>p</sup>⌧ ) *<sup>p</sup>c*¯ ⇠ *<sup>Q</sup>*(1*,* ⌧*,* <sup>p</sup>⌧ ) *<sup>p</sup>us* ⇠ *<sup>Q</sup>*(⌧*,* ⌧*,* ⌧ )

*<sup>L</sup>, µ*) *J*(*p*<sup>2</sup>

*<sup>R</sup>, µ*) *<sup>S</sup>*(⌧*<sup>Q</sup> <sup>p</sup>*<sup>2</sup>

*<sup>L</sup>* + *p*<sup>2</sup>

*R*

$$
\alpha_s^n \ln^m \left(\frac{\mu_1}{\mu_2}\right)
$$

- Traditional approaches in QCD based on coherent branching algorithm (CTTW) which sums probabilities of independent gluon emission diagrammatically  $\frac{1}{2}$  The UP contract be the set of the set of the set of the set of the set of the set of the set of the set of the set of the set of the set of the set of the set of the set of the set of the set of the set of the se
- Effective field theories allow for analytic resummation using renormalisation  $\tilde{L}$   $\tilde{L}$   $\tilde{L}$   $\tilde{L}$   $\tilde{L}$   $\tilde{L}$   $\tilde{L}$   $\tilde{L}$   $\tilde{L}$   $\tilde{L}$   $\tilde{L}$   $\tilde{L}$   $\tilde{L}$   $\tilde{L}$   $\tilde{L}$   $\tilde{L}$ group techniques at the amplitude level…very efficient. ? ⇣*<sup>n</sup>* (3)
- Hierarchy of scales implemented at the level of the Lagrangian... *Prarchy of scales implemented at the level of the Lagrangian...*

## Resummation I: Z @ small pr

#### 1109.6027(Becher/Neubert/Wilhelm)

- For  $pp \rightarrow Z + X \omega$  small  $p_T$  all radiation is confined to the beam or soft
- Perturbative expansion plagued by large  $\ddot{\phantom{a}}$ required. *pp* ! *H* " *X* " logarithms of  $m_Z/p_T$  — resummation
- *ls*  $B250$ ), **incor** *F* tional QCD resummation using CSS !pb (*N. Phys. B250*), incomplete *NNLL (hep-ph/0302104)* • Traditional QCD resummation using CSS
- ert, and vviineim achieve • Becher, Neubert, and Wilhelm achieve ation via 5CET n *NNLL* resummation via SCET methods.

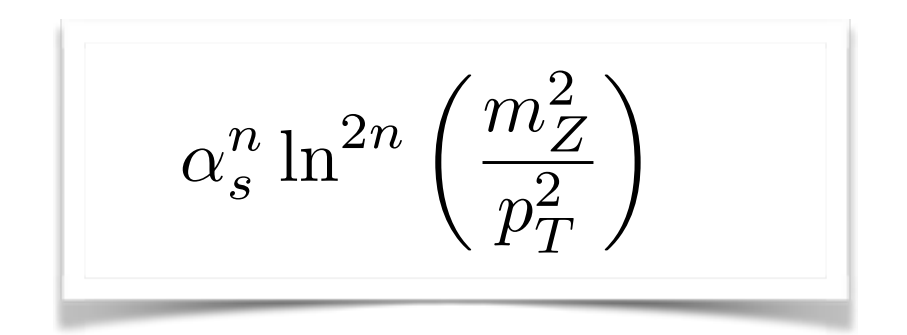

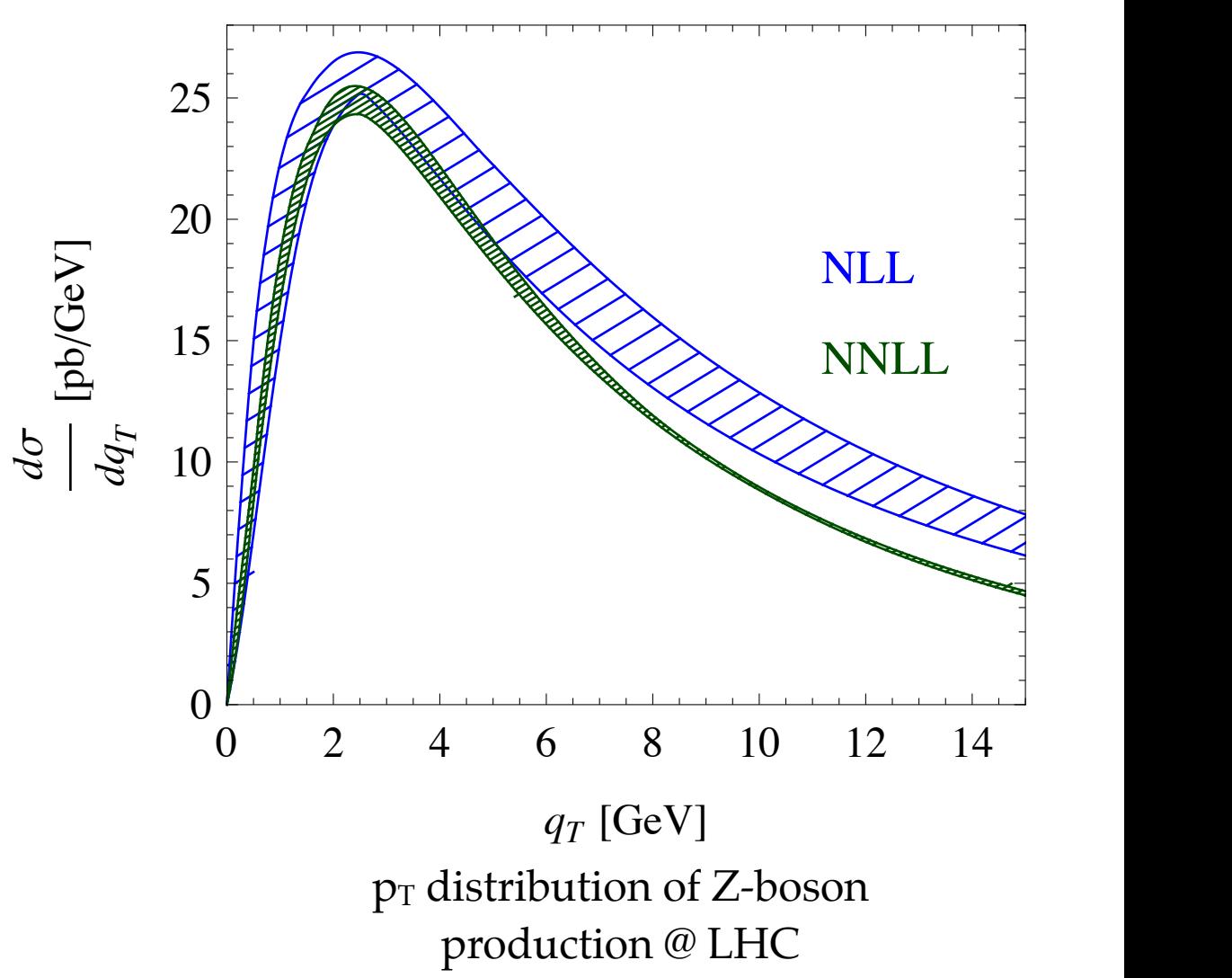

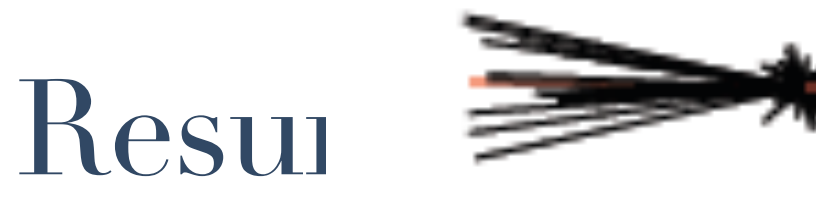

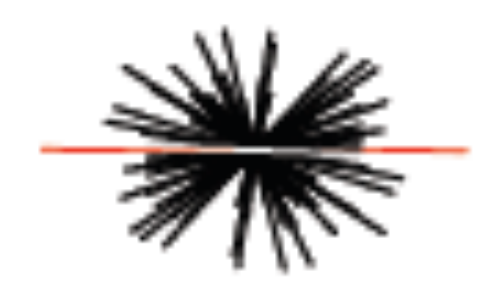

Thrust is a **two-jet like:**  $T \simeq 1$  spherical:  $T \simeq 1/2$  ble characterising the momentum distribution of particles  $\mathbf{r}$ 

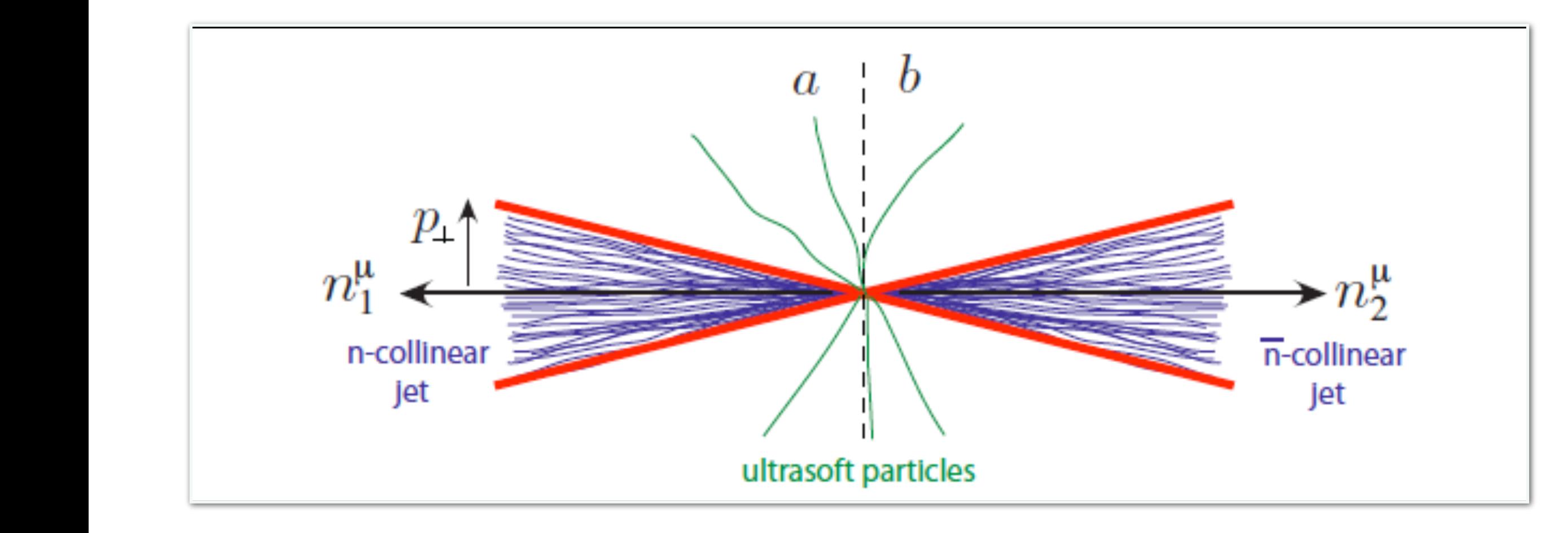

thrust. 
$$
T = \max \frac{\sum_{i} |\mathbf{p}_i \cdot \mathbf{n}|}{\sum_{i} |\mathbf{p}_i \cdot \mathbf{n}|}
$$

the
maximum
also
defines
the
"**thrust
axis"**=axis
of
max
momentum

#### Resummation II: thrust 20 0803.0342v2(Becher/Schwartz) 20 20

 $1 d\sigma$ 

Σ *dT*

- Traditional QCD resummation achieved by CTTW @ NLL *(Nucl. Phys. B407 [1993])*  $\mathbf{r}$ 990])<br>*-* $J\widehat{\omega}$  NII  $J\widehat{\omega}$   $N_{t}$  of  $D_{t}$   $\widehat{\omega}$   $D_{t}$   $D_{t}$   $D_{t}$   $D_{t}$   $D_{t}$   $D_{t}$   $D_{t}$   $D_{t}$   $D_{t}$   $D_{t}$   $D_{t}$   $D_{t}$   $D_{t}$   $D_{t}$   $D_{t}$   $D_{t}$   $D_{t}$   $D_{t}$   $D_{t}$   $D_{t}$   $D_{t}$   $D_{t}$   $D_{t}$   $D_{t}$   $D_{$
- ↵*n <sup>s</sup>* ln*<sup>m</sup>* • Recently extended to NNLL *(1105.4560; Monni*, *Gehrmann, Luisoni)*  $\sigma dT$  $(11)$  $\mathfrak n$ t  $\overline{\mathbf{1}}$  $\sigma$  $d\sigma$ *dT*  $m$ 1  $\sigma$  $d_{\mathcal{F}}$  $dT$   $\sigma$   $dT$ 
	- *∪*<br>1∩1 • Becher, Schwartz achieve N<sup>3</sup>LL resummation using SCET methods (kind of)

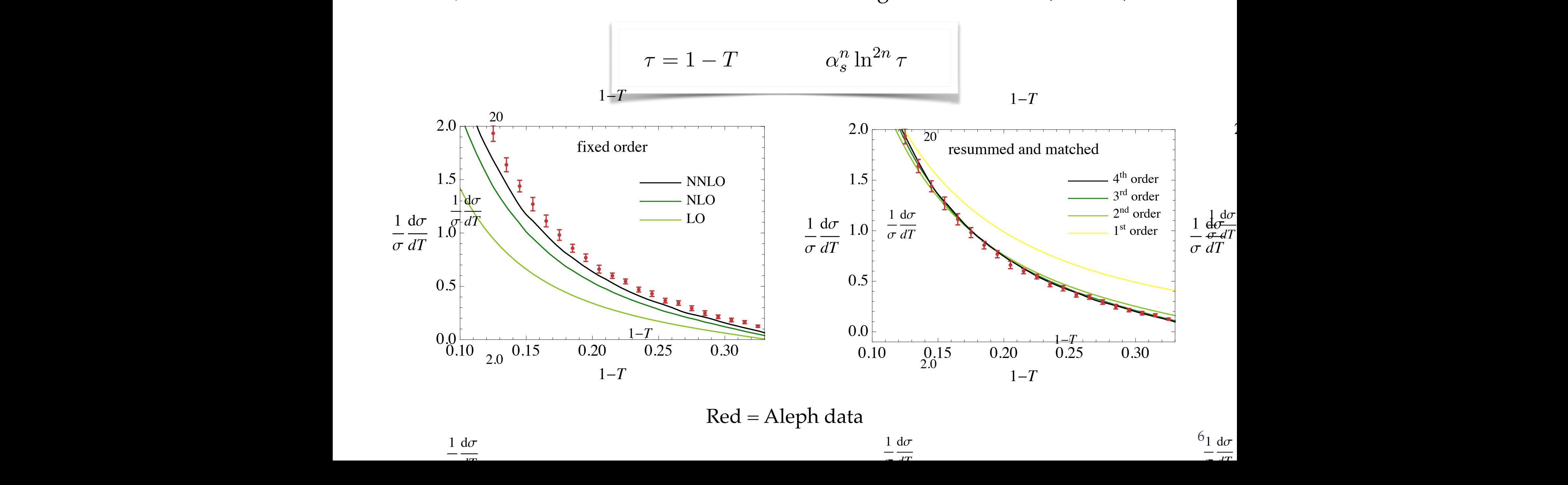

### Resummation:  $\alpha_s$

• Resummed results used to perform precision extractions of strong coupling: **Strong coupling from event shapes** 

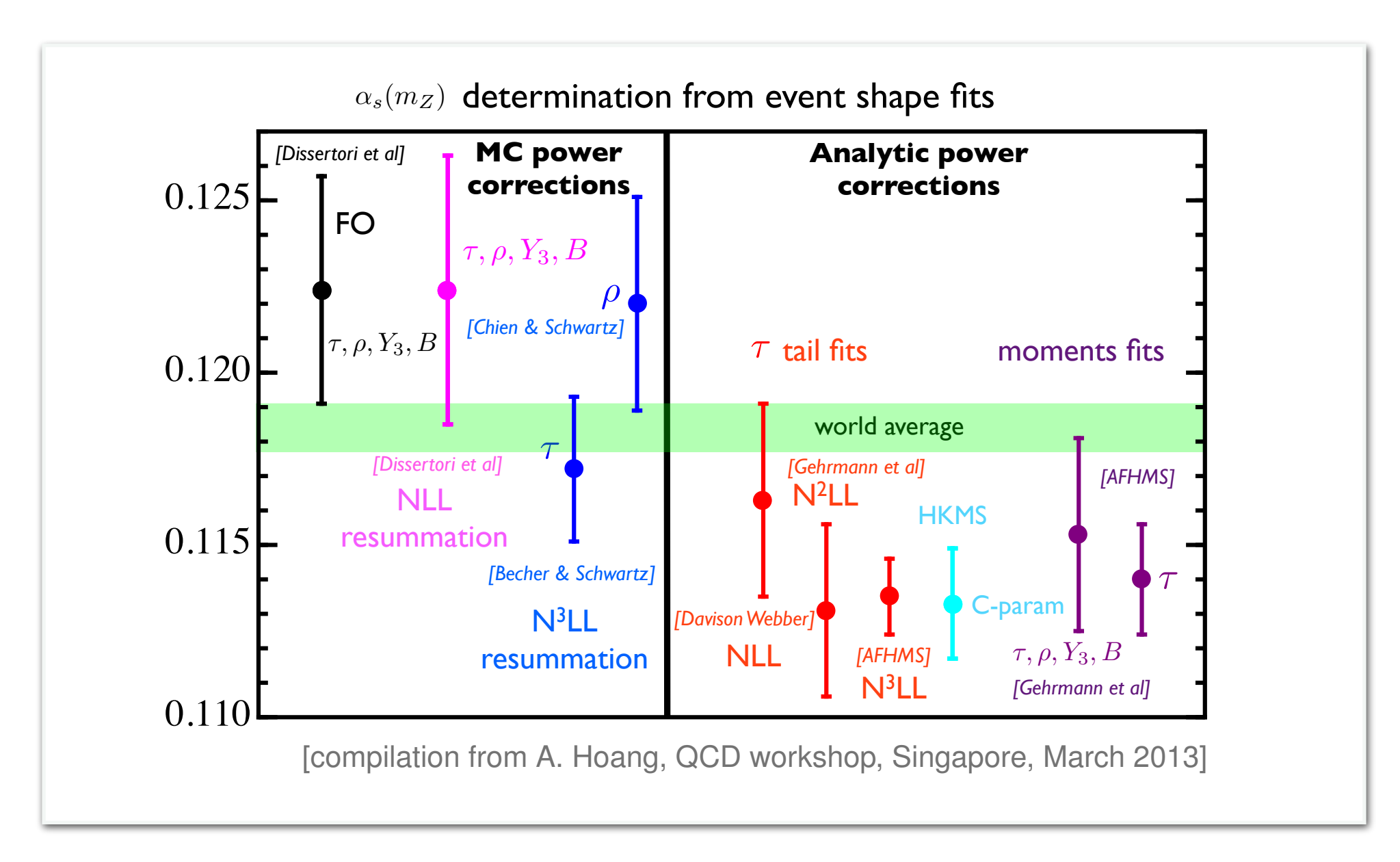

- $\mathbf{r}$  is a set of the contract uncertainties reduce uncertainties reduce uncertainties in the contract of the contract of the contract of the contract of the contract of the contract of the contract of the contract of • -> Higher log resummations reduce uncertainties.
- -> Precision fits are lower than the world average.  $\blacksquare$  tension between most precise determinations and world average  $\blacksquare$

### Introducing SCET: intuition on<br>Two versions of SCET series of SCET series of SCET series of SCET series of SCET series of SCET series of SCET

• SCET is an effective theory whose degrees of freedom are soft and collinear partons  $\overline{S}$  $\gamma$ u, whose dec Somnear Parton, Fleming, Piritual, Piritual, Piritual, Stewart 00; Piritual, Stewart 00; Piritual, Stewart 00; Piritual, Stewart 00; Piritual, Piritual, Piritual, Stewart 00; Piritual, Stewart 00; Piritual, Stewart 00; Pir

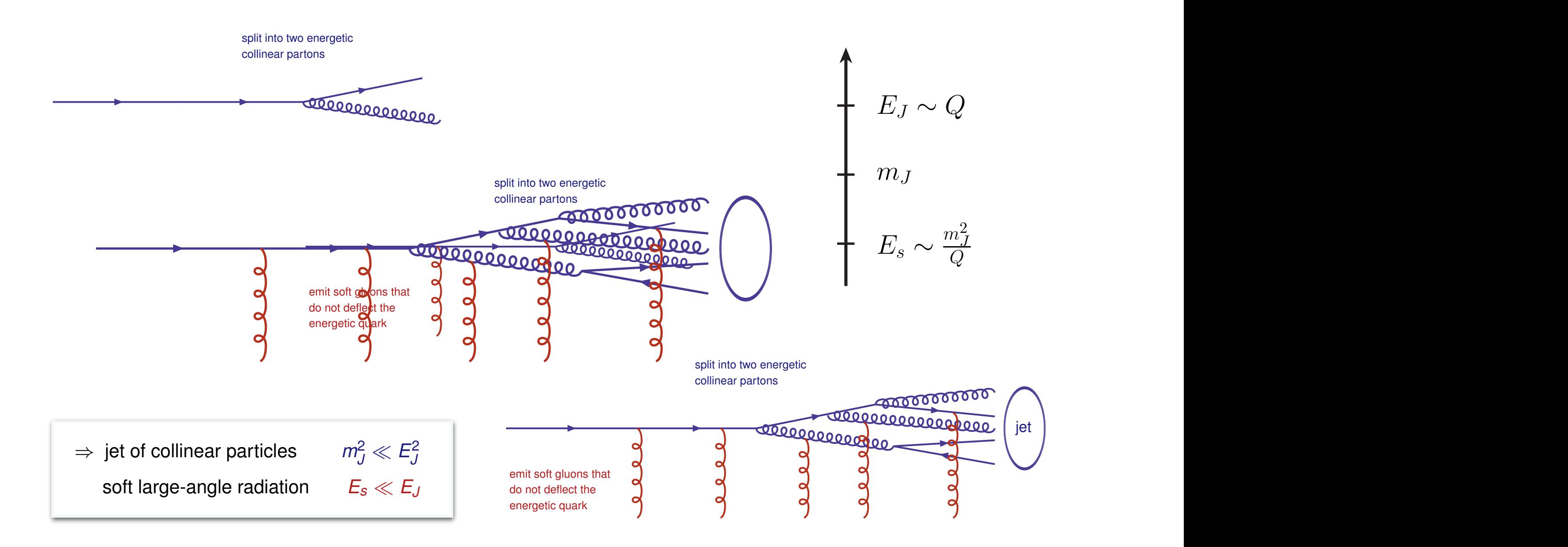

#### Introducing SCET: notation  $\alpha$  <u>C</u>*C*<sub>E</sub>T<sub></sub>. *p* 2 0 ↵*s*(*Q*)  $\overline{0}n$ *l* ↵2(*Q*) ✓*Q*<sup>2</sup> ◆ *<sup>L</sup>collinear* <sup>=</sup> ¯⇣*<sup>n</sup> in · <sup>D</sup>* <sup>+</sup> *<sup>i</sup>D/* ? *in · <sup>D</sup> <sup>i</sup>D/* ?

• SCET is formulated in light-cone basis:  $\frac{1}{2}$   $\frac{1}{2}$  *H* and in light-cone base 4⇡<sup>0</sup> 2 0 ↵*s*(*Q*)

> $n^{\mu} = (1, 0, 0, 1)$   $\overline{n}^{\mu} = (1, 0, 0, -1)$  $n \cdot n = 0 = \bar{n} \cdot \bar{n}$  (*n*  $\cdot \bar{n} = 2$ )  $5^{\mu}$  - (1) *<sup>n</sup><sup>µ</sup>* = (1*,* <sup>0</sup>*,* <sup>0</sup>*,* 1) ¯*n<sup>µ</sup>* = (1*,* <sup>0</sup>*,* <sup>0</sup>*,* 1) (21)

|<br>|<br>|

ln<sup>2</sup>

✓

<sup>1</sup> <sup>1</sup>

<sup>+</sup> *<sup>O</sup>*(↵<sup>2</sup>

*s*)

◆

• Such that any vector or invariant can be parameterised as follows: *any vector or invariant can be narameterised as follows<sup>.</sup>* 

$$
p^{\mu} = \frac{\bar{n}^{\mu}}{2} n \cdot p + \frac{n^{\mu}}{2} \bar{n} \cdot p + p^{\perp, \mu} \equiv (p^+, p^-, p^{\perp})
$$
  

$$
p^2 = p^+ p^- + p_{\perp}^2
$$
  

$$
p \cdot q = \frac{1}{2} p^+ \cdot q^- + \frac{1}{2} p^- \cdot q^+ + p^{\perp} \cdot q^{\perp}
$$

#### Introducing SCET: power-counting *pT M<sup>H</sup>*  $lg$

• Separation of scales in EFTs characterised by power counting expansion parameter, beparation of scales in EF Is characterised by power counting e:<br>in SCET this parameter changes depending on observable, e.g.: expansion para<br>*·* ·  $\mathsf{e}$ *meter,* 

$$
(Z \omega \text{ small pr}) \qquad \lambda = \frac{p_T}{M_Z} \qquad \qquad \lambda = \sqrt{\tau} \qquad \text{(thrust)}
$$

• Momentum scaling is then determined for each relevant type of particle. Consider back-to-back light jets on the light cone, with background soft radiation: = 1 <sup>0</sup> <u>UI</u> DACK ı<br>2011 *i*<br>201  $\alpha$ diation:

> Collinear scaling along +  $p^\mu \sim Q(1,\lambda^2,\lambda)_{+,-,\perp}$

Collinear scaling along -

Ultrasoft scaling

$$
q^{\mu} \sim Q(\lambda^2, 1, \lambda)
$$

$$
k^{\mu} \sim Q(\lambda^2, \lambda^2, \lambda^2)
$$

## Introducing SCET: SCET<sub>I</sub> vs. SCET<sub>II</sub>

• There are two types of SCET, depending on the relative scaling of soft and collinear modes:

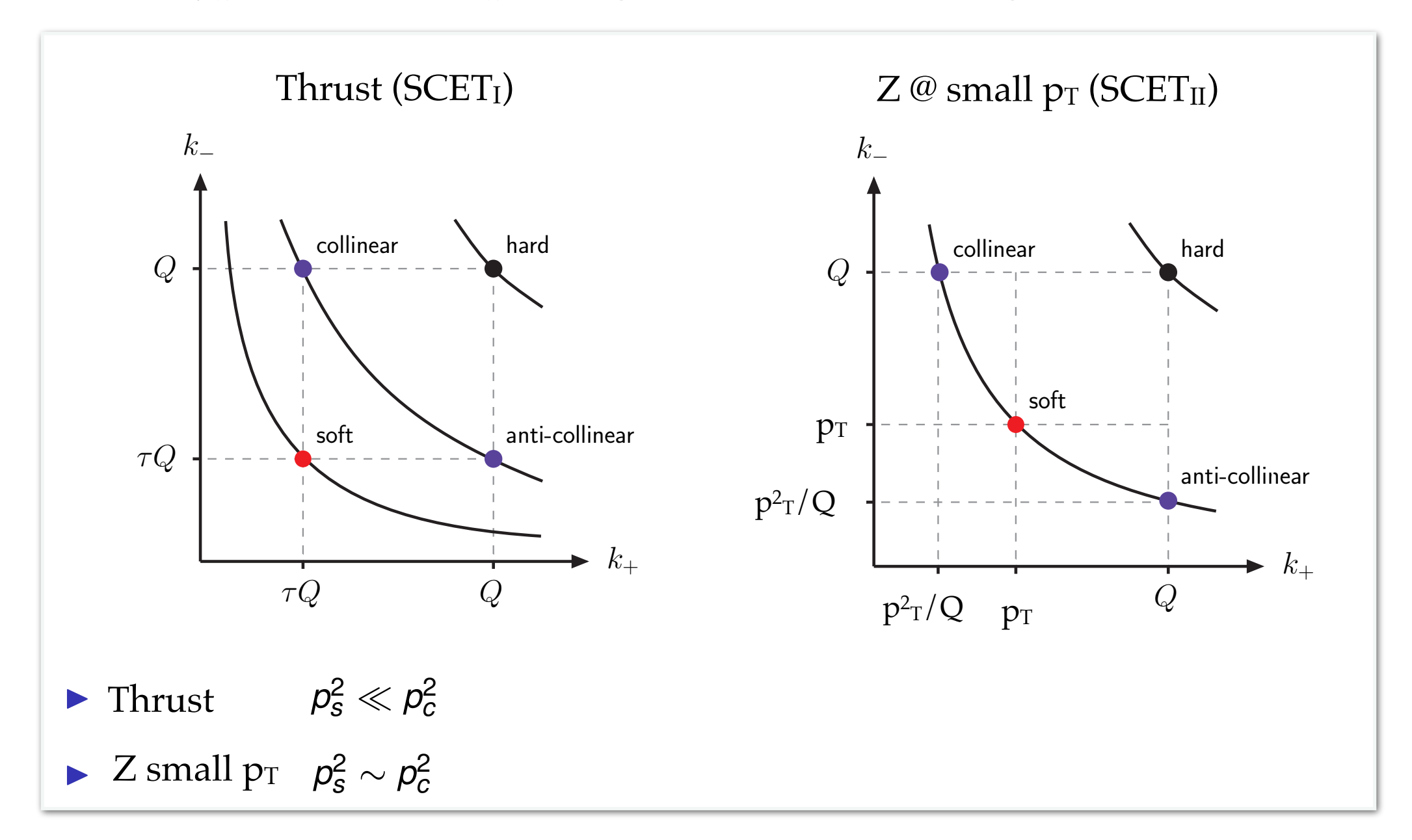

• In  $SCET<sub>II</sub>$  scaling alone does not suffice to differentiate—can only distinguish modes from their rapidity… In the state of the state mode from collinear mode from collinear mode when  $\alpha$  is the state  $\alpha$  $\mathbf{I}$  ) and distinguishes modes by the distinguishes modes by the interpretation  $\mathbf{I}$ 

#### Introducing SCET: effective Lagrangian <sup>2</sup> *<sup>M</sup>*¯ (⌧*, k,l*) <u>2 = 128</u>ï2⊿2⊉<br>2 = 128ª2<mark>4</mark>ï2 2*k · l*(*k* + *l*)(*k*<sup>+</sup> + *l*+) (*kl*<sup>+</sup> *k*+*l*) Logarithmic Accuracy *Cusp <sup>H</sup> , <sup>J</sup> , <sup>s</sup>* H, J, S Listen van die gewone van die gewone van die gewone van die gewone van die gewone van die gewone van die gewon<br>Die gewone van die gewone van die gewone van die gewone van die gewone van die gewone van die gewone van die g  $^{\circ}$ oducin  $\alpha$   $\mathsf{S}\cap$  $U$  $\Pi'$ 0  $\mathbf{I}$  :  $\overline{a}$ *dk*  $\overline{\phantom{a}}$ *dl*<sup>+</sup>  $\overline{a}$ *dl*  $\overline{\phantom{a}}$ 1  $\alpha$  corangian <sup>2</sup> *<sup>M</sup>*¯ (⌧*, k,l*)  $\frac{1}{2}$  declines a controller to  $\frac{1}{2}$ sin12✏ ✓ *d* cos ✓  $\overline{\phantom{a}}$  $\frac{1}{\sqrt{2}}$  $\mathbf{L}_{\text{max}}$ *S*˜2 <sup>0</sup> =  $\overline{110}$  $C = \sum_{i=1}^{n} C_i \prod_{i=1}^{n} C_i \prod_{i=1}^{n} C_i$

• Begin with fundamental QCD fields and split into soft and collinear components: *Fundamental* QCD fields and split into soft and collinear components:  $\overline{\mathcal{L}}$  $\frac{1}{2}$ *dy x*12✏↵⌧ <sup>2</sup>✏+↵ *y*1+*n*✏+(*n*1)↵*/*<sup>2</sup> *h*(*x, y,* ✓) dame  $\frac{1}{2}$  $\overline{\mathcal{L}}$  $CD$  fields and split into soft and collinear components:

$$
A^{\mu}(x) \to A^{\mu}_c(x) + A^{\mu}_s(x) \qquad \Psi^{\mu}(x) \to \Psi^{\mu}_c(x) + \Psi^{\mu}_s(x)
$$

*<sup>F</sup>* 56*.*5002*CAC<sup>F</sup>* + 43*.*3897*C<sup>F</sup> T<sup>F</sup> n<sup>f</sup>*

• Further project collinear fermion into two components:  $\sim$ 

*S*˜2 <sup>0</sup> =

$$
\zeta(x) = \frac{\pi \hbar}{4} \Psi_c(x), \quad \eta(x) = \frac{\pi \hbar}{4} \Psi_c(x)
$$

• Now consider 2-pt correlators, and determine how field scales: *H*(*Q*2*, µ*) = *H*(*Q*2*, µh*) *Uh*(*µh, µ*) *t* ors, and determine how fie ⌃*i|pi · n|*

Z

Z

rrelators, and determine how field scales:  
\n
$$
\langle 0 | \{ \zeta(x)\overline{\zeta}(0) \} | 0 \rangle \sim \lambda^2 \Rightarrow \zeta(x) \sim \lambda \qquad (\eta(x) \sim \lambda^2)
$$

• Now, integrate out power suppressed modes. Note, this is not a traditional EFT! Let's look at the collinear portion of the SCET Lagrangian: *I*<sub>2</sub> JUL  $\overline{T}$  Lagrangian: esse<br>.<del>..</del>... *power* suppressed modes. Note, this is  $\frac{d}{dx}$ *agra* e out power suppressed modes. Note, this is not a traditional EFT! Le

$$
\mathcal{L}_{QCD} = \bar{\Psi} i \rlap{\,/}D \Psi \quad \Rightarrow \quad \mathcal{L}_{collinear} = \bar{\zeta} \left( in \cdot D + i \rlap{\,/}D^c \bot_{\bar{\eta} \bar{\eta} \cdot D_c} \frac{1}{i \bar{n} \cdot D_c} i \rlap{\,/}D^c \bot_{\bar{\eta}} \right) \frac{\vec{\eta} \bar{\zeta}}{2} \zeta
$$

$$
in \cdot D = in \cdot \partial + gn \cdot A_c + gn \cdot A_s
$$

 $\overline{1}$ *n · p* + .<br>i r *<sup>n</sup>*¯ *· <sup>p</sup>* <sup>+</sup> *<sup>p</sup>*?*,µ* ⌘ (*p*+*, p, p*?) (38) only collinear-soft interaction at leading order in  $\lambda$ *{f*(*x*) *f*(0) + *f*(0)*}* (17) only collinear-soft interaction at leading order in  $\lambda$ 

(13)

#### Introducing SCET: dijet factorisation *A L i* : dijet tac  $\rho$ (1) ¯ *<sup>µ</sup>* ! *<sup>C</sup><sup>V</sup>* ? ¯⇣*n*¯ *<sup>µ</sup>* ? ⇣*<sup>n</sup>* (21)

• We can derive all order factorisation theorems in SCET. Two critical steps. "Hard-Collinear *factorisation"* (1) & "*Soft-decoupling"* (2): *I*<sub>2</sub> **D**C<sub>*s*</sub> (*H*<sub>*L*</sub>) *H*<sub>*M*</sub><sup>*n*</sup>  $\overline{\phantom{a}}$ *H*(*Q*2*.µ*) n derive all order factorisation theorems in SCET. Two critical steps. "Hard-Collinear<br>sation" (1) & "Soft-decounling" (2)

(1) 
$$
\bar{\Psi}(0) \gamma^{\mu} \Psi(0) \rightarrow \int ds dt C_V(s,t) (\bar{\zeta}_{\bar{n}} W_{\bar{n}})(sn) \gamma_{\perp}^{\mu} (W_{n}^{\dagger} \zeta_{n})(t\bar{n})
$$

 $\ddot{\phantom{a}}$ 

i*†*

*|*0i (19)

i h*S†*

? *<sup>W</sup>*<sup>0</sup>

*k*+*k*

*H*(*Q*2*.µ*)

h

$$
W_c = P exp \left( ig \int_{-\infty}^0 ds \bar{n} \cdot A_c(x + s\bar{n}) \right)
$$

•  $C_V(s,t)$  is a Wilson coefficient to be determined in **matching QCD to SCET** ⇣*n*(*x*) = *<sup>S</sup>n*(*x*)⇣<sup>0</sup> *<sup>n</sup>*(*x*) (47) *s* on coefficient to be determined in **matching QCD to SC**. ◆ *n/*¯  $\frac{1}{2}$ *is a Wilson coefficient to be determined in matching QCD to SCET*<br>*it non-locality along light-cone directions manifest -> Wilson lines necessary for gauge* It to be determined in **matching QCD to SCET** 

 $\mathbb{I}$ 

 $\overline{\phantom{a}}$ 

=

i*†*

 $\mathbb{R}$ 

<sup>2</sup> <sup>h</sup>0*<sup>|</sup>*

h ¯⇣0

*n*¯*W*0*,†*

 $\overline{\mathcal{L}}$ 

= *|C<sup>V</sup> |*

Z

• Explicit **non-locality** along light-cone directions manifest -> **Wilson lines** necessary for gauge Explicit **non-locality** along lignt-cone directions manifest -> **wilson lines** necessary for<br>invariance. After a field redefinition, we obtain (some spatial dependence suppressed): dong light-cone directions manifest -> **Wilson lines** necessary for g 2 ↵*s*(*Q*) on, we obtain (some spatia<br>on, we obtain (some spatia ler *u*ght-cone directions manifest -> **Wilson lines** necessary foi<br>efinition, we obtain (some spatial dependence suppressed)

$$
\zeta_n(x) = S_n(x_-)\zeta_n^0(x)
$$

$$
(2) \quad \bar{\Psi}(0) \, \gamma^{\mu} \, \Psi(0) \to \int ds dt \, C_V(s,t) \, \bar{\zeta}_n^0 \, W_n^{0,\dagger} S_n^{\dagger} \, \gamma_{\perp}^{\mu} \, W_n^0 S_n \, \zeta_n^0
$$

• Now the Lagrangian contains no interactions between collinear and soft fields (at leading order), but the current still contains both… <sup>1</sup> *<sup>a</sup> a n k Q <i>Q Q Q quarropsium contains no interactions between collinear and soft fields (at leading order orent still contains both...* 

*<sup>s</sup>*) (48)

#### Thrust w/ SCET: factorisation March 4, 2015 *thrust*  $T = max_n$  $\sum_i |p_i \cdot n|$  $\frac{\sum_i |p_i|}{\sum_i |p_i|}$

The can thus fuctorise ou • We can thus **factorise** our matrix element for the dijet, two-fermion operator quite simply: *x* element for the dijet two

$$
|C_V|^2 \sum_{\vec{X}} |\langle 0|\mathcal{O}_{n\bar{n}}|X\rangle|^2
$$
\n
$$
= |C_V|^2 \langle 0| \left[ \zeta_n^0 W_n^{0,\dagger} \right] \left[ \zeta_n^0 W_n^{0,\dagger} \right]^\dagger |0\rangle \langle 0| \left[ W_n^0 \zeta_n^0 \right] \left[ W_n^0 \zeta_n^0 \right]^\dagger |0\rangle \langle 0| \left[ S_n^{\dagger} S_n \right] \left[ S_n^{\dagger} S_n \right]^\dagger |0\rangle
$$
\n
$$
\downarrow
$$
\n
$$
\downarrow
$$
\n
$$
\downarrow
$$
\n
$$
\downarrow
$$
\n
$$
\downarrow
$$
\n
$$
\downarrow
$$
\n
$$
\downarrow
$$
\n
$$
\downarrow
$$
\n
$$
\downarrow
$$
\n
$$
\downarrow
$$
\n
$$
\downarrow
$$
\n
$$
\downarrow
$$
\n
$$
\downarrow
$$
\n
$$
\downarrow
$$
\n
$$
\downarrow
$$
\n
$$
\downarrow
$$
\n
$$
\downarrow
$$
\n
$$
\downarrow
$$
\n
$$
\downarrow
$$
\n
$$
\downarrow
$$
\n
$$
\downarrow
$$
\n
$$
\downarrow
$$
\n
$$
\downarrow
$$
\n
$$
\downarrow
$$
\n
$$
\downarrow
$$
\n
$$
\downarrow
$$
\n
$$
\downarrow
$$
\n
$$
\downarrow
$$
\n
$$
\downarrow
$$
\n
$$
\downarrow
$$
\n
$$
\downarrow
$$
\n
$$
\downarrow
$$
\n
$$
\downarrow
$$
\n
$$
\downarrow
$$
\n
$$
\downarrow
$$
\n
$$
\downarrow
$$
\n
$$
\downarrow
$$
\n
$$
\downarrow
$$
\n
$$
\downarrow
$$
\n
$$
\downarrow
$$
\n
$$
\downarrow
$$
\n
$$
\downarrow
$$
\n
$$
\downarrow
$$
\n
$$
\downarrow
$$
\n
$$
\downarrow
$$
\n
$$
\downarrow
$$
\n
$$
\downarrow
$$
\n $$ 

#### Thrust w/ SCET: resummation 0 4⇡ ⌧ ⌧ *<sup>d</sup>*⌧ <sup>=</sup> (⌧ ) + ↵*sCF thrust T* = *max<sup>n</sup>* ⌃*i|pi · n|* ⌃*i|pi<sup>|</sup>* (2) ✓ *<sup>H</sup>*(*Q*2*, µ*) = *exp* 4⇡<sup>0</sup> <u>11</u> <sup>1</sup> <sup>1</sup> ◆ = 1 <sup>0</sup> ↵*s*(*Q*) ⇥  $\mathbf{0}$  $\overline{\mathbf{r}}$ *dy x*12✏↵⌧ <sup>2</sup>✏+↵ *y*1+*n*✏+(*n*1)↵*/*<sup>2</sup> *h*(*x, y,* ✓) *h*(*x, y,* ✓)=ˆ*g*(*x, y,* ✓) [ ˆ*f*(*y,* ✓)]2✏+↵ *e<sup>x</sup>* (45)

Z

Z

 $\left( \text{meas } \left( \text{meas } \mathbf{e} \right) \right)$  $\bullet$  H,  $J^i$ , and S contain logs of the form (respectively): and <u>the form</u> (respectively).

$$
\ln \frac{\mu^2}{Q^2}
$$
,  $\ln \frac{\mu^2}{\tau Q^2}$ ,  $\ln \frac{\mu^2}{\tau^2 Q^2}$ 

*<sup>R</sup>, µ*) *<sup>S</sup>*(⌧*<sup>Q</sup> <sup>p</sup>*<sup>2</sup>

*<sup>L</sup>* + *p*<sup>2</sup>

ln<sup>2</sup>

✓*Q*<sup>2</sup>

<sup>+</sup> *<sup>O</sup>*(↵<sup>2</sup>

*<sup>s</sup>*) (35)

• We evaluated H, J<sup>i</sup>, and S at a common scale. Yet there are 'natural' scales at which the logarithms are no longer large: ?*Sn<sup>n</sup> <sup>h</sup>*(*x, y, {*✓*j}*)=ˆ*g*(*x, y, {*✓*j}*) [ <sup>ˆ</sup>*f*(*y, {*✓*j}*)]2✏+↵ *<sup>e</sup><sup>x</sup>* (18)  $\mathsf{h}$ *H*(*x*) mmon scale. Yet there are 'natu *dH*(*Q*2*, µ*)

$$
\mu_h \sim Q \quad \mu_j \sim Q\sqrt{\tau} \quad \mu_s \sim Q\tau
$$

• We thus wish to RG run our functions up to their natural scales. Take H as a simple example: *f*(*x*) *f*(*y*)  $f$ (*y*)  $f$ (*y*)  $f$ (*y*)  $f$ (*y*)  $f$ (*y*)  $f$ (*y*)  $f$ (*y*)  $f$ (*y*)  $f$ (*y*)  $f$ (*y*)  $f$ (*y*)  $f$ (*y*)  $f$ (*y*)  $f$ (*y*)  $f$ (*y*)  $f$ (*y*)  $f$ (*y*)  $f$ (*y*)  $f$ (*y*)  $f$ (*y*)  $f$ (*y*)  $f$ (*y*)  $f$ (*y* po to their nature

$$
H(Q^2, \mu) = H(Q^2, \mu_h) U_h(\mu_h, \mu)
$$

• Where the function U is a solution to the RG equation for the hard function:  $\ddot{\phantom{0}}$ *c* the RG equa *<sup>µ</sup>*<sup>2</sup> )+4(↵*s*)  $\overline{e}$ *H*(*Q*2*.µ*) *k* tion U is a solution to the RG equation for the hard functior

$$
\frac{dH(Q^2,\mu)}{d\ln\mu} = \left[2\Gamma_{cusp}\ln\left(\frac{Q^2}{\mu^2}\right) + 4\gamma_H(\alpha_s)\right]H(Q^2,\mu)
$$

• Which, at LL approximation, has the following form: 2 0 ↵*s*(*Q*) ⇣*n*(*x*) = *<sup>S</sup>n*(*x*)⇣<sup>0</sup> *<sup>n</sup>*(*x*) (47)

$$
H(Q^2, \mu) = exp \left[ \frac{4\pi \Gamma_0}{\beta_0^2} \frac{1}{\alpha_s(Q)} \left( 1 - \frac{1}{r} - \ln r \right) \right] = 1 - \frac{\Gamma_0}{2} \frac{\alpha_s(Q)}{4\pi} \ln^2 \left( \frac{Q^2}{\mu^2} \right) + \mathcal{O}(\alpha_s^2), \qquad r = \frac{\alpha_s(\mu)}{\alpha_s(Q)}
$$

Similar for jet and soft functions...

### Resummation: Technicalities

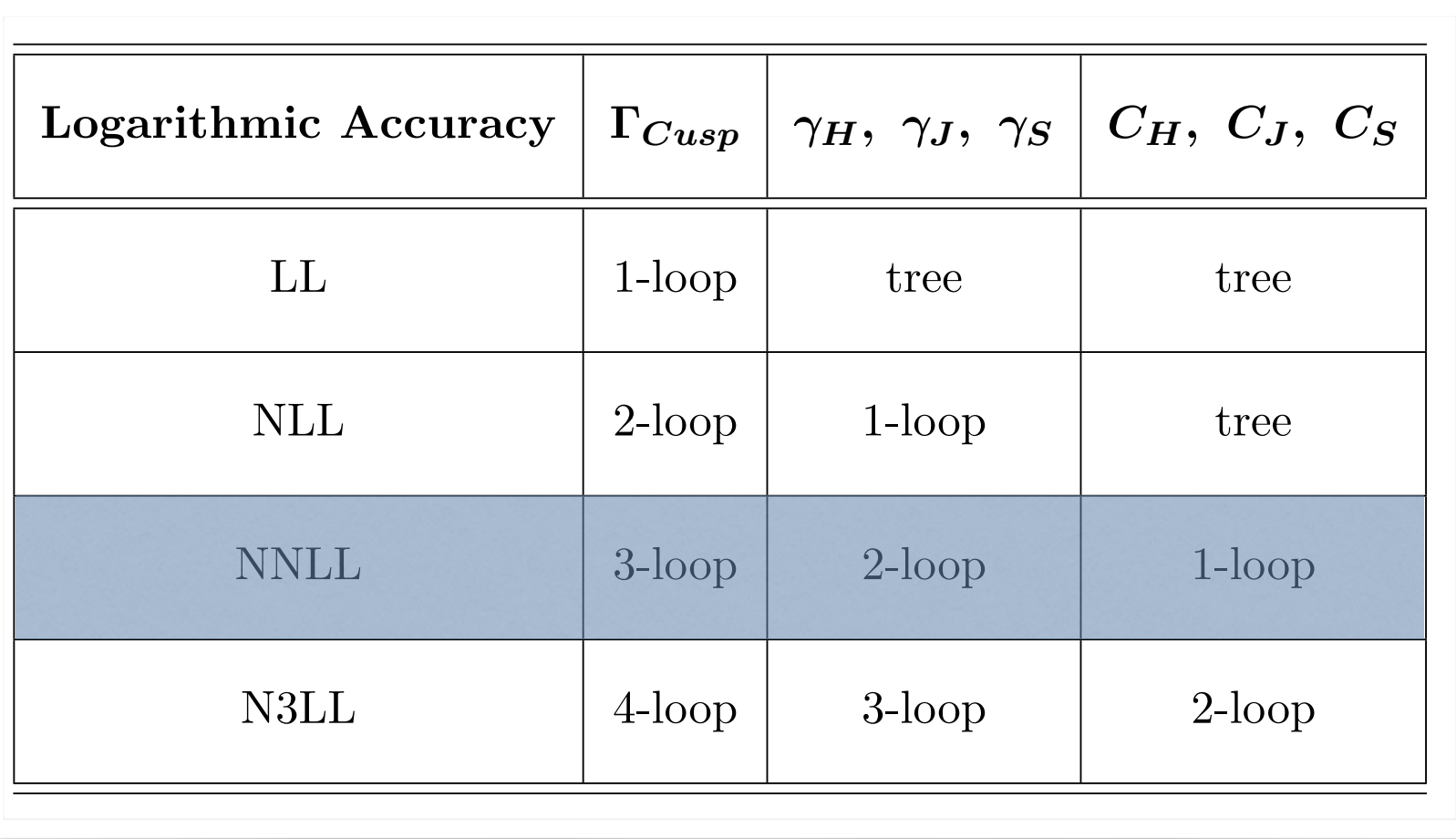

- **SCET Observables @ NNLL**: broadening,  $Z/W/H$  @ small  $p_T$ , jet-veto ...
- **SCET Observables @ N<sup>3</sup>LL**: thrust, C-parameter,  $Z/W/H$  @ large  $p_T$ , ...
- Automated code for QCD resummation @NLL: *CAESAR* (Banfi, Salam, Zanderighi)
- Recently extended to NNLL for (Banfi, McAslan, Monni, Zanderighi)
- We want to automate soft functions in SCET...

#### Universal dijet soft functions *a* ! 0 : *thrust <sup>a</sup>* ! 1 :⇠ *broadening* (8) *RR*(⌧ )=(*µ*2⌧ <sup>2</sup>*e*) **dependent in the conduct of the solution of the conduct of the conduct of the conduct of the conduct of the conduct of the conduct of the conduct of the conduct of the conduct of the conduct of the conduct of the conduct**  $P$ <sup>2</sup>✏ ⌦*d*2⌦*d*<sup>3</sup>  $\frac{1}{\sqrt{2}}$  $\Omega^1$  $\overline{a}$  $\overline{L}$  $11$  $\overline{a}$ *dk*  $\mathbf{r}$  $\overline{a}$ *dl*<sup>+</sup>  $\overline{1}S$  $\overline{a}$  $\frac{1}{2}$ **W**<sup>c</sup> = *P* expansion = *P* expansion = *P* expansion = *P* expansion = *P* expansion = *P* expansion = *P* expansion = *P* expansion = *P* expansion = *P* expansion = *P* expansion = *P* expansion = *P* expansion = *P ig* <sup>Z</sup> <sup>0</sup>

0

0

0

• We can write down a universal dijet soft function as the vacuum matrix element of a product of Wilson lines along the direction of energetic quarks. *I*OII as the vacuum matrix element of a product of • We can write down a universal dijet soft function as the vacuum matrix element of a product of *(an write down a universal difficient*) 2*k · l*(*k* + *l*)(*k*<sup>+</sup> + *l*+) (*kl*<sup>+</sup> *k*+*l*) *dsn*¯ *· Ac*(*x* + *sn*¯)  $\frac{1}{\sqrt{2}}$ ⇣*n*(*x*) = *<sup>S</sup>n*(*x*)⇣<sup>0</sup> *<sup>n</sup>*(*x*) (47)

1<br>1<br>1

◆

$$
S(\omega,\mu) = \sum_{X,reg.} \mathcal{M}(\omega,\{k_i\}) |\langle X|S_n^{\dagger}(0)S_{\bar{n}}(0)|0\rangle|^2 \qquad S_n(x) = P \exp(ig_s \int_{-\infty}^0 n \cdot A_s(x+sn)ds)
$$

- The **matrix element** of soft wilson lines is *independent of the observable*. It contains the universal (implicit) UV/IR-divergences of the function.  $\overline{\mathcal{L}}$  0 *n*  $\alpha$  *k*  $\beta$  *x*  $\beta$  *x*  $\$ *<sup>H</sup>*(*Q*2*, µ*) = *exp* of soft wils ا<br>ines  $\overline{\text{e}}$ s is *ind*  $\emph{product of }\varepsilon$ f the ol ln<br>2002 *µ*2 <sup>+</sup>*O*(↵<sup>2</sup> *<sup>s</sup>*)*, r* = ↵*s*(*Q*)
- The **measurement function** (*M*) encodes all of the information of the particular observable at hand. It is *independent of the singularity structure*. Take thrust as an example: re **ment function** (*M*) encodes all of the information of 4 4 f the singularity structure. Take thrust as an example: *n Codes all of the information of the particular observable*

$$
\mathcal{M}_{thrust}(\omega, \{k_i\}) = \delta(\omega - \sum_{i \in L} k_i^+ - \sum_{i \in R} k_i^-)
$$

• **Idea**: isolate singularities at each order and calculate the associated coefficient numerically: *I* cac *n* order and calculate the associated coefficient numer. *<sup>k</sup><sup>µ</sup>* ⇠ *<sup>Q</sup>*(<sup>2</sup> *,* <sup>2</sup> *,* 2)

$$
\bar{S}(\tau) \sim 1 + \alpha_s \left\{ \frac{c_2}{\epsilon^2} + \frac{c_1}{\epsilon^1} + c_0 \right\} + \mathcal{O}(\alpha_s^2)
$$

• The coefficients depend on the observable, we typically work in Laplace space.  $\overline{a}$ 2 *n p bserv nµ* 2  $e$ , we typically work in Laplace space. *n* the observable, we typically work in Laplace space.

#### Universal soft functions: NLO  $\overline{\mathbf{C}}$ *n · As*(*x* + *sn*)*ds*) (36) *kT k*<sup>+</sup> ! *kT* p*y* (39)

• We work in Laplace space, so that our functions are not distribution valued. At 1-loop the virtual corrections are scaleless in DR and we can write the NLO soft function as: *m*  $\overline{11}$  $\alpha$  (*k*)  $\alpha$  )  $\alpha$  (*k*)  $\beta$  )  $\beta$  (*k*)  $\beta$  )  $\beta$  )  $\beta$  (*k*)  $\beta$  )  $\beta$  )  $\beta$  )  $\beta$  (*k*)  $\beta$  )  $\beta$  )  $\beta$  )  $\beta$  )  $\beta$  (*k*)  $\beta$  )  $\beta$  )  $\beta$  )  $\beta$  )  $\beta$  (*k*)  $\beta$  )  $\beta$  )  $\beta$  )  $\beta$  )  $\beta$   $\beta$   $\$ <u>a bore</u><br>
ace space, so **p**<br>hat our

$$
\bar{S}^{(1)}(\tau,\mu) = \frac{\mu^{2\epsilon}}{(2\pi)^{d-1}} \int \delta(k^2) \ \theta(k^0) \ \mathcal{R}_{\alpha}(\nu;k_+,k_-) \ \left(\frac{16\pi\alpha_s C_F}{k_+k_-}\right) \ \bar{\mathcal{M}}(\tau,k) \ d^dk
$$

*a* ! 0 : *thrust* • Where we use a symmetric version of the analytic  $\text{SCET}_{II}$  regulator (*Becher, Bell* / 1112.3907): **b**<sub>l</sub> of t tic SCET<sub>II</sub> regular<br>the analytic SCET<sub>II</sub> regulator (Becher, Bell / 1112.3907):

$$
\mathcal{R}_{\alpha}(\nu, k_{+}, k_{-}) = \theta(k_{-} - k_{+})(\nu/k_{-})^{\alpha} + \theta(k_{+} - k_{-})(\nu/k_{+})^{\alpha}
$$

• We want to disentangle all of the UV and IR divergences. We thus split the integration region into two hemispheres and make the following physical substitutions: *<sup>S</sup>*¯(1)(*{*⌧*i}, µ*) = *<sup>µ</sup>*2✏ (2⇡)*d*<sup>1</sup> following physical substitutions: rg *kl*<sup>+</sup>  $\frac{1}{2}$ ns:

$$
k_- \to \frac{k_T}{\sqrt{y}} \qquad k_+ \to k_T \sqrt{y}
$$

We can now specify the measurement function *M*. We assume it can be written in terms of two dimensionless functions f  $\&$  g: sin12✏ ✓ *d* cos ✓

$$
\bar{\mathcal{M}}(\tau, k) = g(\tau k_T, y, \theta) \exp(-\tau k_T f(y, \theta))
$$

### Universal soft functions: examples

 $\overline{\mathcal{M}}(\tau, k) = g(\tau k_T, y, \theta) \exp(-\tau k_T f(y, \theta))$ 

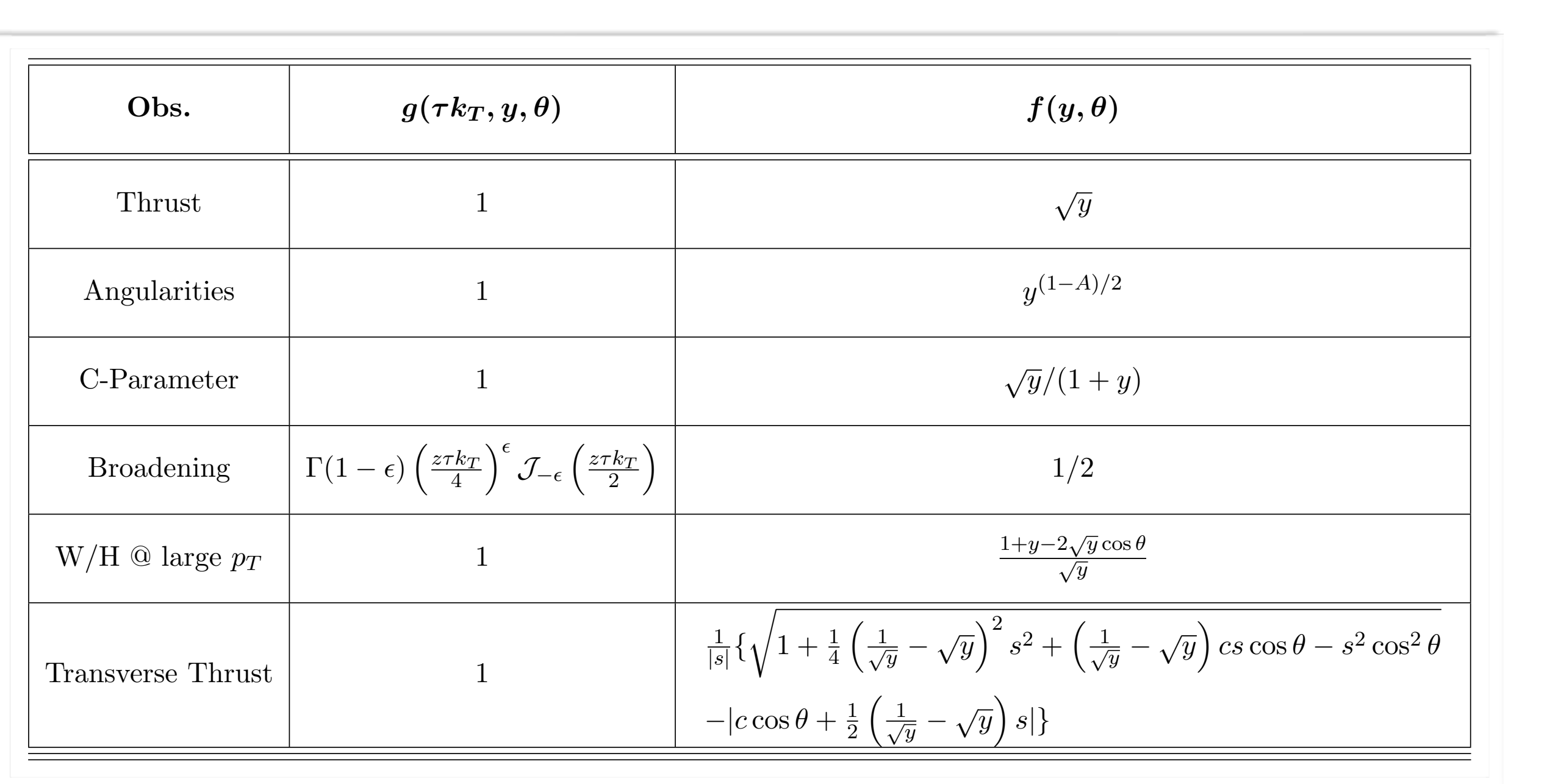

#### Universal soft functions: NLO master formula al soft fun  $ms: \overline{\rm{NLO}}$  $proo$  ( $\frac{1}{2}$ 0 *d* d<sup>1</sup>  $\frac{1}{2}$ <u>OI</u> func tions: NLO  $\operatorname{master}$ **C**  $\epsilon$  form

• We switch to a dimensionless variable (x) and extract the scaling of the observables in the collinear limit  $y \Rightarrow 0$ : *k*<sup>+</sup> ◆↵ **|**<br>|<br>|extract the scal *k*+*k C*<sub>*F*</sub> (*x*) and extract the scaling of the observables in the colline  $\frac{1}{2}$ *thrust T* = *max<sup>n</sup>*  $(y, \theta) \rightarrow y^{\frac{n}{2}} \hat{f}(y, \theta)$ 

$$
\tau k_T f(y,\theta) \to x \qquad f(y,\theta) \to y^{\frac{n}{2}} \hat{f}(y,\theta)
$$

• We are now in a position to write a master formula for the calculation of NLO dijet soft functions: *k*+*l ll*<sup>+</sup> *l*? *.*<br>We are now in a position to write a master formula for the calculation of NLO dijet soft functions  $\frac{1}{2}$  now in a position  $\overline{1}$ dp<sub>2</sub> z<br>Z *a* master formula for the calculation of NLO dijet soft function

*b* =

$$
\int \overline{S}^{(1)}(\tau,\mu) \sim \int_{-1}^{1} \sin^{-1-2\epsilon} \theta \ d\cos\theta \int_{0}^{\infty} dx \int_{0}^{1} dy \ x^{-1-2\epsilon-\alpha} \ y^{-1+n\epsilon+(n-1)\alpha/2} \ \hat{g}(x,y,\theta) \ [\hat{f}(y,\theta)]^{2\epsilon+\alpha} \ e^{-x}
$$

<sup>p</sup>⌧ ) *<sup>p</sup>us* ⇠ *<sup>Q</sup>*(⌧*,* ⌧*,* ⌧ )

• Note that  $n=0$  corresponds to a SCET $_{II}$  observable.

*a* =

• We are in a position to apply a subtraction technique to extract the singularities. Consider a simple 1-D example: *<sup>f</sup>*(*x.y*) = <sup>Z</sup> *r i d i p*<sub>*p*</sub> *<i>i subtraction certingue to extract the singularities.* Consider a sin hnique to extract the singularities.

$$
\int_0^1 dx \ x^{-1-n\epsilon} f(x) = \int_0^1 dx \ x^{-1-n\epsilon} \{f(x) - f(0) + f(0)\}
$$
\n
$$
\begin{array}{c}\n\text{divergent} \\
\text{divergent} \\
\text{intingate} \\
\text{inergate} \\
\text{numerically}\n\end{array}
$$

### Automation: NLO vs. NNLO

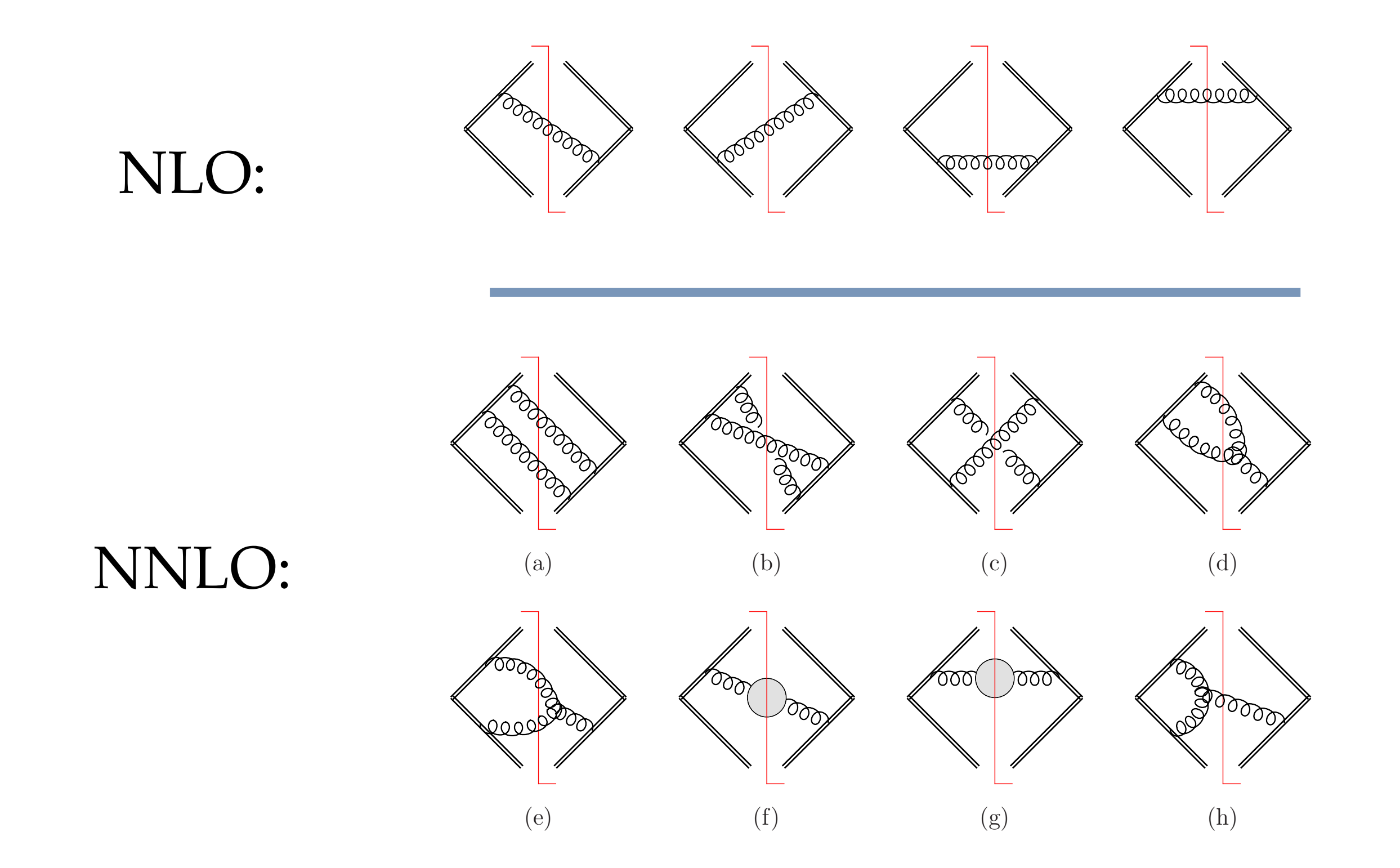

#### Automation: NLO vs. NNLO **I**  $\cup$  $\nabla$ **ys.** NNLO

• Consider the double real emission (and drop additional regulator): *I* alple real em  $\overline{\phantom{a}}$  $\frac{d}{dx}$  $\frac{1}{2}$ <sub>d</sub><br>itikho analiti  $\overline{\phantom{a}}$  $\frac{1}{2}$  *y*  $\alpha$ *y*  $\alpha$  $\bar{P}$  $1 \cdot \cdot \cdot$ 

$$
\bar{S}_{RR}^{2}(\tau) = \frac{\mu^{4\epsilon}}{(2\pi)^{2d-2}} \int d^{d}k \ \delta(k^{2}) \ \theta(k^{0}) \int d^{d}l \ \delta(l^{2}) \ \theta(l^{0}) \ |\mathcal{A}(k,l)|^{2} \ \bar{\mathcal{M}}(\tau,k,l)
$$

• Decompose into light-cone coordinates and perform trivial integrations: t<mark>-cone coordin</mark>a res  $and$  $f(x)$  $f_{\Omega}$ ri *dl*<sup>+</sup> .<br>ivia *dl*  $\mathsf{F} \mathsf{P} \mathsf{Q}$  $d$  costs.

$$
\bar{S}_{RR}^{(2)}(\tau) \sim \Omega_{d-3}\Omega_{d-4} \int_0^{\infty} dk_+ \int_0^{\infty} dk_- \int_0^{\infty} dl_+ \int_0^{\infty} dl_- \int_{-1}^1 d\cos\theta_k \sin^{d-5}\theta_k
$$
  
 
$$
\times \int_{-1}^1 d\cos\theta_l \sin^{d-5}\theta_l \int_{-1}^1 d\cos\theta_1 \sin^{d-6}\theta_1 (k_+k_-l_+l_-)^{-\epsilon} |\mathcal{A}(k,l)|^2 \mathcal{M}(\tau,k,l)
$$

• Consider, e.g., the  $C_F T_F n_f$  color structure: *<sup>A</sup>µ*(*x*) ! *<sup>A</sup><sup>µ</sup> <sup>c</sup>* (*x*) + *A<sup>µ</sup> <sup>s</sup>* (*x*) *<sup>µ</sup>*(*x*) ! *<sup>µ</sup> (, the*  $C_F T_F n_f$  color structu <sup>2</sup>*<sup>k</sup> · <sup>l</sup>*(*k* <sup>+</sup> *<sup>l</sup>*)(*k*<sup>+</sup> <sup>+</sup> *<sup>l</sup>*+) (*kl*<sup>+</sup> *<sup>k</sup>*+*l*)<sup>2</sup> 1024⇡<sup>6</sup> 0 0

*S*¯(2)

$$
|\mathcal{A}(k,l)|^2 = 128\pi^2 \alpha_s^2 C_F T_F n_f \frac{2k \cdot l(k_- + l_-)(k_+ + l_+) - (k_- l_+ - k_+ l_-)^2}{(k_- + l_-)^2 (k_+ + l_+)^2 (2k \cdot l)^2}
$$

• It is clear the singularity structure is non-trivial, and that the singularities are overlapping… 4<br>4<br>4 <sup>h</sup>0*|{*⇣(*x*)¯⇣(0)*}|*0i ⇠ <sup>2</sup> ) ⇣(*x*) ⇠ (⌘(*x*) ⇠ 2) (60) *<sup>A</sup>µ*(*x*) ! *<sup>A</sup><sup>µ</sup> <sup>c</sup>* (*x*) + *A<sup>µ</sup> <sup>s</sup>* (*x*) *<sup>µ</sup>*(*x*) ! *<sup>µ</sup> <sup>c</sup>* (*x*) + *<sup>µ</sup> <sup>s</sup>* (*x*) (58)

<sup>2</sup> *<sup>M</sup>*¯ (⌧*, k,l*)

✏ sin*d*<sup>5</sup> ✓

*<sup>c</sup>*(*x*) (59)

### *Automation: sector decomposition n · n* =0=¯*n · n n* ¯ *· n*¯ = 2 (22)

• Consider a simple integral over a unit hypercube with 'overlapping singularities' (singular as x,y simultaneously tend to 0):  $\mathbf{H}$  $\mathsf{h}^{\mathcal{A}}$ ial d  $\lim_{y \to 0} \log y$ *s***F**  $\frac{1}{2}$  $\left(\begin{array}{cc} k & -2+\epsilon \\ 0 & k \end{array}\right)$ 

$$
I = \int_0^1 dx \int_0^1 dy (x+y)^{-2+\epsilon}
$$

We want to factorise such singularities. Split the hypercube with two sectors  $(x>y)$  and  $(y>x)$ :

$$
I = I_1 + I_2 = \int_0^1 dx \int_0^x dy(x+y)^{-2+\epsilon} + \int_0^1 dy \int_0^y dx(x+y)^{-2+\epsilon}
$$

• Now substitute  $y = xt$  in first sector and  $x = yt$  in second: *<sup>n</sup>*¯ *· <sup>p</sup>* <sup>+</sup> *<sup>p</sup>*?*,µ* ⌘ (*p*+*, p, p*?) (26)  $f(x) = f(x)$ 

$$
I_1 = \int_0^1 dx \int_0^1 dt \ x^{-1+\epsilon} (1+t)^{-2+\epsilon}
$$

$$
I_2 = \int_0^1 dy \int_0^1 dt \ y^{-1+\epsilon} (1+t)^{-2+\epsilon}
$$

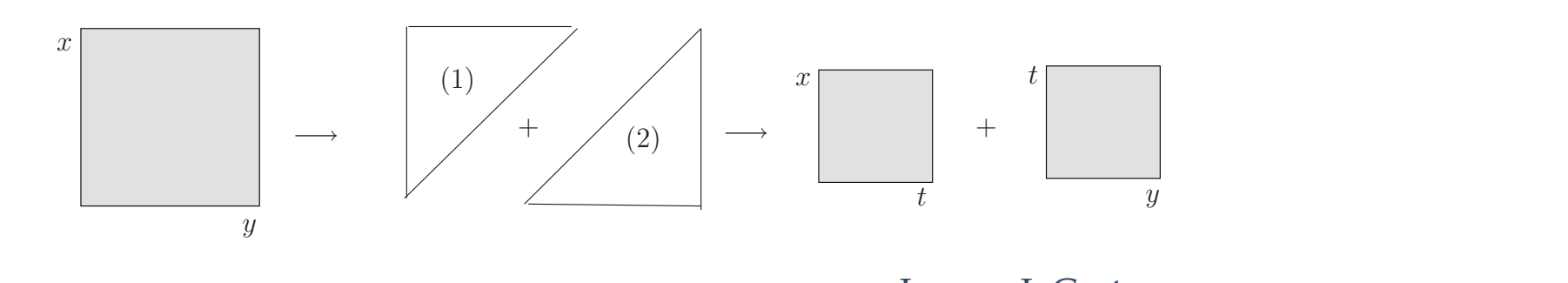

### Automation: *SecDec*

Heinrich, Jones, Kerner, Borowka, Schlenk, Zirke

- A tool is already on the market that exploits the sector decomposition algorithm: *SecDec*
- "A program to evaluate dimensionally regularised parameter integrals numerically"

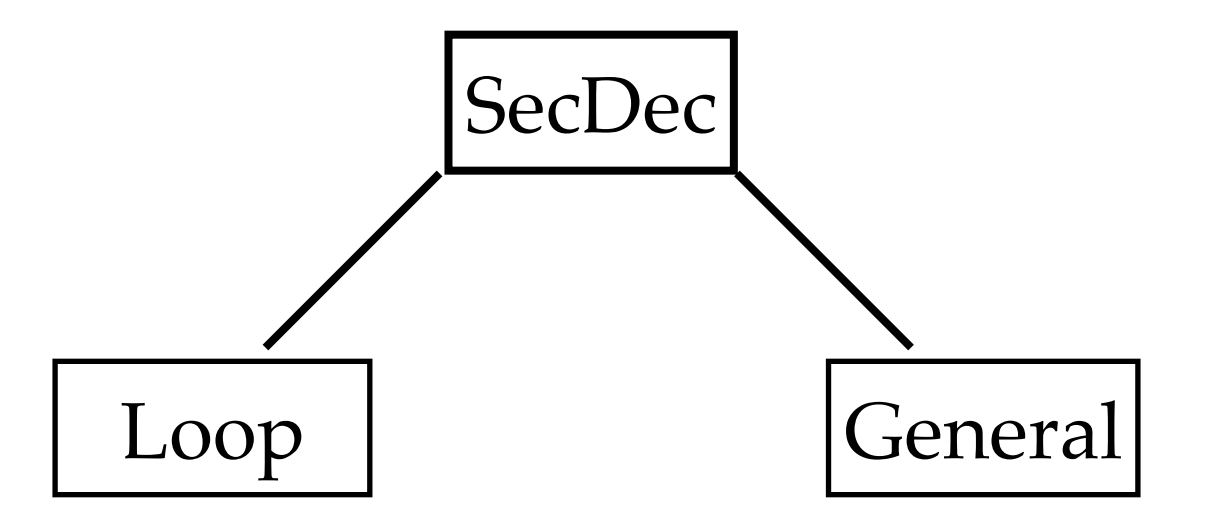

- We use *SecDec*'s 'general' mode, as it allows the definition of *dummy functions*.
- SecDec provides: Simple interface to our NLO and NNLO master formulas  $(\checkmark)$ , numerical code output  $(V)$ , multiple numerical integrators for crosschecks  $(V)$
- Currently limited to SCET<sub>I</sub> observables, though additional rapidity regulator in development.

#### Automation: NNLO parameterisation  $\frac{1}{2}$  MHO parameterisation *f*(*)*  $\Gamma$ *n* <sup>2</sup> ˆ*f*(*y,* ✓) (45)

• We thus need to find an appropriate phase space parameterisation that exposes the divergence

structure and is amenable to sector decomposition (*SecDec*):  
\n
$$
p_{-} = k_{-} + l_{-} \qquad a = \sqrt{\frac{k_{-}l_{+}}{k_{+}l_{-}}} = e^{-(\eta_{k}-\eta_{l})}
$$
\n
$$
p_{+} = k_{+} + l_{+} \qquad b = \sqrt{\frac{k_{-}k_{+}}{l_{-}l_{+}}} = \frac{k_{T}}{l_{T}}
$$

• We further write the total momentum components in terms of  $p_T$  and y (as in NLO case): <sup>1</sup> *<sup>a</sup>*  $\lambda$  is in terms of  $p_T$  and  $y$  (as in NLO case):  $\frac{1}{2}$   $\frac{1}{2}$ 

$$
p_{-} \rightarrow \frac{p_{T}}{\sqrt{y}} \qquad p_{+} \rightarrow p_{T}\sqrt{y}
$$

• Finally, we map onto the unit hyper-cube:

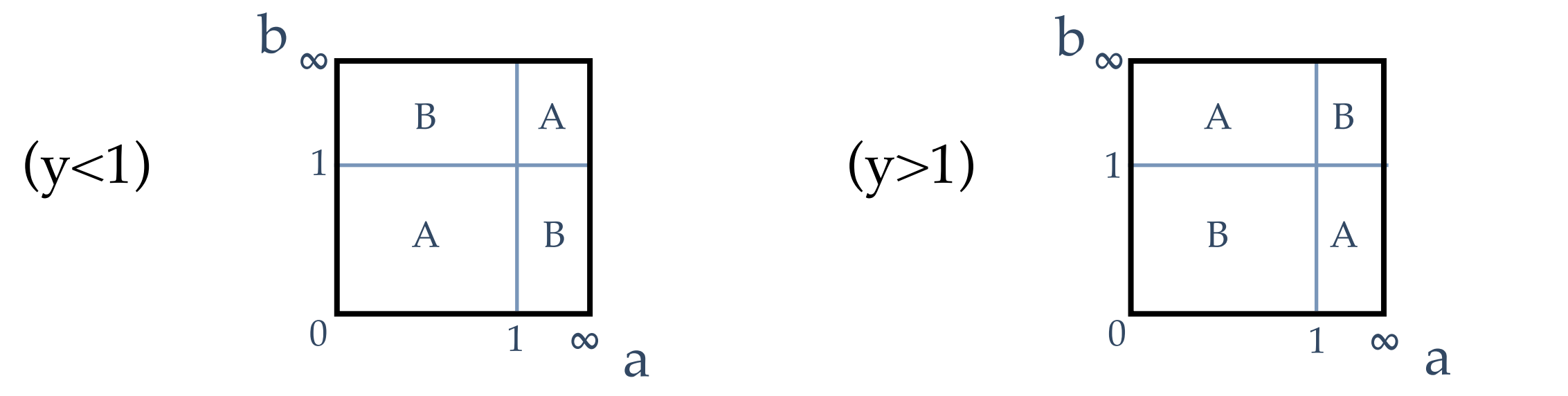

a

25

### Automation: NNLO master formula

We again assume an exponentiated form for the (Laplace space) measurement function:

$$
\tilde{\mathcal{M}}(\tau, k, l) = \exp\{-\tau p_T F(a, b, y, t_i(\theta_i))\}
$$

We again assume a factorised y-dependence in  $F(a,b,y)$ :

$$
F(a, b, y, t_i) = y^{\frac{N}{2}} \hat{F}(a, b, y, t_i)
$$

• We arrive at an NNLO master formula (here shown for  $C_F T_F n_f$  amplitude):

$$
\bar{S}_{RR}^{(2)}(\tau) = (\mu^2 \tau^2 e^{\gamma})^{2\epsilon} \frac{8\alpha_s^2 C_F T_F n_f}{\pi^2} \frac{\Gamma(-4\epsilon)}{\sqrt{\pi} \Gamma(1-\epsilon) \Gamma(\frac{1}{2}-\epsilon)} \times \int_0^1 da \int_0^1 db \int_0^1 dy \int_0^1 dt y^{-1+2N\epsilon} a^{2-2\epsilon} b^{-2\epsilon} (a+b)^{-2+2\epsilon} (1+ab)^{-2+2\epsilon} (4t\bar{t})^{-\frac{1}{2}-\epsilon} \times \int_0^1 dt_1 \int_0^1 dt_2 2^{-1-4\epsilon} \frac{\epsilon}{\pi} (t_1\bar{t}_1)^{-\frac{1}{2}-\epsilon} (t_2\bar{t}_2)^{-1-\epsilon} \times \frac{(1-a)^2 (1-b)^2 + 4t(a+b)(1+ab)}{[(1-a)^2 + 4at]^2} \left\{ \left[ \hat{F}(a,b,y,t_i) \right]^{4\epsilon} + \left[ \hat{F}(1/a,b,y,t_i) \right]^{4\epsilon} \right\}
$$

$$
\left[\bar{t}_{(i)} = \left(1 - t_{(i)}\right)\right] \tag{26}
$$

## NNLO Measurement functions: examples

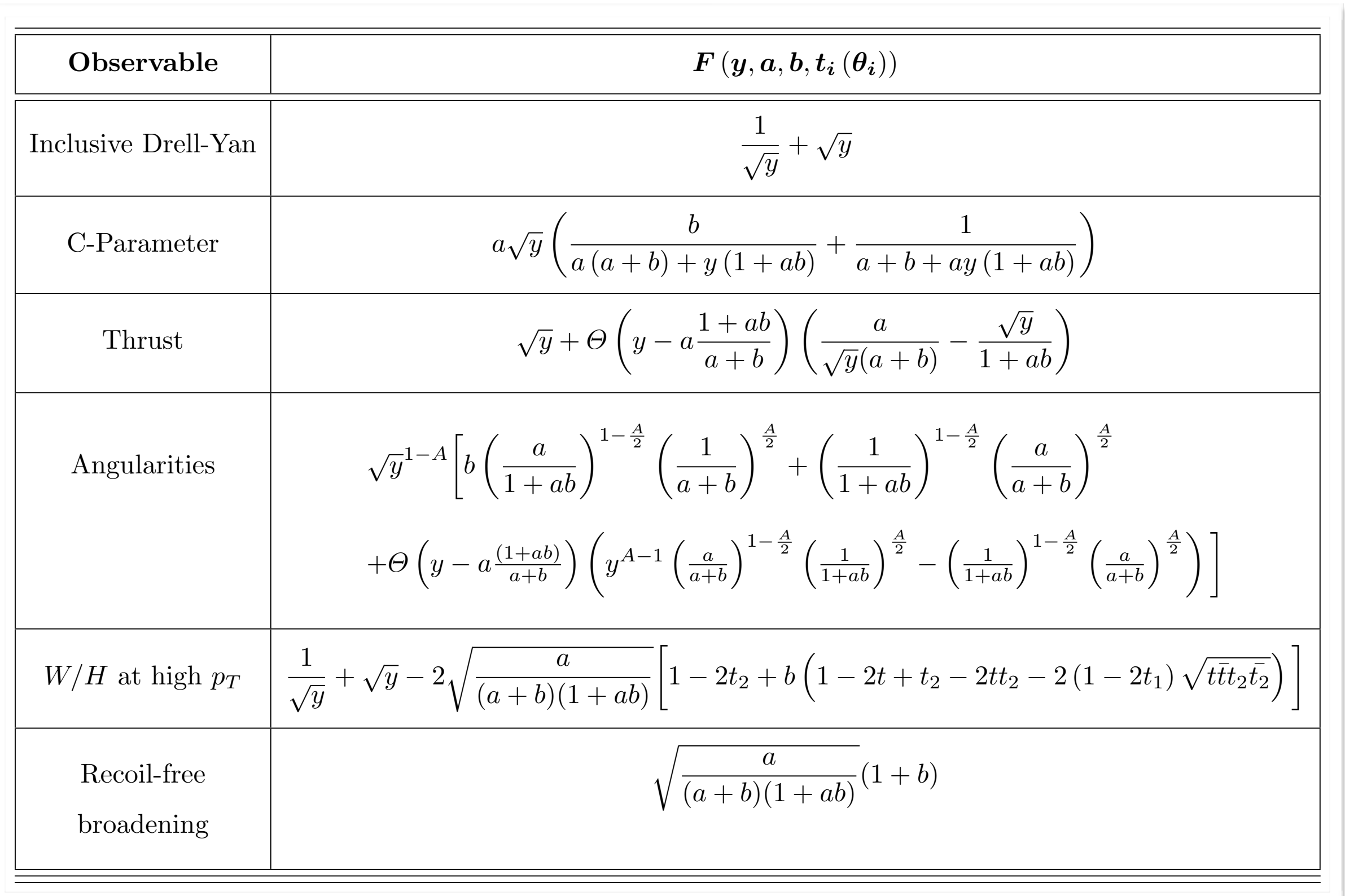

## Analytic regulator for NNLO

We extend the NLO definition to account for two gluons:

$$
R_{\alpha}(\nu;k,l) = \left[\Theta(k_{+}-k_{-})\left(\frac{\nu}{k_{+}}\right)^{\frac{\alpha}{2}} + \Theta(k_{-}-k_{+})\left(\frac{\nu}{k_{-}}\right)^{\frac{\alpha}{2}}\right] \times \left[\Theta(l_{+}-l_{-})\left(\frac{\nu}{l_{+}}\right)^{\frac{\alpha}{2}} + \Theta(l_{-}-l_{+})\left(\frac{\nu}{l_{-}}\right)^{\frac{\alpha}{2}}\right]
$$

- This definition still respects the  $n \leftrightarrow \bar{n}$  and  $k \leftrightarrow l$  exchange symmetries
- Using our NNLO parameterisation, the regulator function takes the form

$$
R_{\alpha}^{A}(\nu;k,l) = \nu^{\alpha} p_T^{-\alpha} \left(\frac{1+ab}{b}\right)^{\frac{\alpha}{2}} \left[\Theta\left(y - \frac{a(a+b)}{1+ab}\right) \left(\frac{a+b}{b}\right)^{\frac{\alpha}{2}} + \Theta\left(\frac{a(a+b)}{1+ab} - y\right) \left(\frac{1+ab}{a}\right)^{\frac{\alpha}{2}} y^{\frac{\alpha}{2}}\right]
$$

and similar for region B

#### $Results: Thrust$ *ren* 0 *d*⌧  $\frac{1}{2}$   $\frac{1}{2}$   $\frac{1}{2}$

$$
\mathcal{M}_{thrust}(\omega, \{k_i\}) = \delta(\omega - \sum_{i \in L} k_i^+ - \sum_{i \in R} k_i^-)
$$

*}* (3)

• We use *SecDec* to calculate the double emission contribution. To obtain the renormalized soft function we have to add the counterterms, which are known analytically at the required order. sion contribution. To obtain the renormalized soft<br>which are known analytically at the required order t the required order  $\sin t$ *a* double emission contribution. To obtain the renormalized soft<br>counterterms, which are known analytically at the required order at the rec *n*✏ counterterms, whi contribution. To obtain th<br>Th are known analytically

(4⇡)<sup>2</sup> *{CAC<sup>F</sup>*

*<sup>M</sup>C*(!*, {ki}*) = (! <sup>X</sup>

*a*(*a* + *b*) + (1 + *ab*)*y*

*i*2*R*

<sup>p</sup>*y{ <sup>b</sup>*

• We show the cancellation of the divergences for thrust, setting  $\ln (\mu \bar{\tau}) \rightarrow 0$  $\frac{1}{2}$  ion of the divergences for thrust, setting  $\ln \left( \mu \bar{\tau} \right) \rightarrow 0$ the d  $\frac{1}{2}$  *F*  $\frac{1}{2}$  *C*  $\frac{1}{2}$  *C*  $\frac{1}{2}$  *C*  $\frac{1}{2}$  *C*  $\frac{1}{2}$  *C*  $\frac{1}{2}$  *C*  $\frac{1}{2}$  *C*  $\frac{1}{2}$  *C*  $\frac{1}{2}$  *C*  $\frac{1}{2}$  *C*  $\frac{1}{2}$  *C*  $\frac{1}{2}$  *C*  $\frac{1}{2}$  *C*  $\frac{1}{2}$  *C*  $\frac{1}{2}$  divergences for thrust, se  $\frac{1}{2}$  +  $\frac{1}{2}$ 

$$
\tilde{S}_{ren}^{(2)} = \frac{\alpha_s^2(\mu)}{(4\pi)^2} \{ C_A C_F \left( \frac{0}{\epsilon^4} - \frac{5.07333 \times 10^{-9}}{\epsilon^3} + \frac{1.07523 \times 10^{-6}}{\epsilon^2} + \frac{.0000102661}{\epsilon} \right) + C_F T_F n_f \left( -\frac{1.40667 \times 10^{-8}}{\epsilon^3} + \frac{6.83778 \times 10^{-8}}{\epsilon^2} - \frac{1.44697 \times 10^{-8}}{\epsilon} \right) \} + \tilde{S}_0^{(2)}
$$

✏<sup>4</sup> <sup>+</sup>

*i*

 $\overline{ }$ 

*ki*

*i,* ⌃

<sup>+</sup> + *k<sup>i</sup>*

*i*2*L*

Ξ

*a* + *b* + *a*(1 + *ab*)*y*

- We thus also have an indication of our numerical precision…  $\overline{\phantom{a} \phantom{a} \phantom{a}}$ ↵2
- For the finite portion, we find (setting again  $\ln (\mu \bar{\tau}) \rightarrow 0$ ):  $\overline{\phantom{a}}$  $\log$  again  $\ln(\mu \bar{\tau}) \rightarrow 0$  ): ง<br>โ. we f *<sup>s</sup>*(*µ*) าd (se  $\frac{1}{2}$  ting again  $\ln(\mu \bar{\tau}) \rightarrow 0$  ): *i*

$$
\tilde{S}_0^{(2)} = \frac{\alpha_s^2(\mu)}{(4\pi)^2} \left( 48.7045 C_F^2 - 56.4992 C_A C_F + 43.3902 C_F T_F n_f \right)
$$

*ki*

<sup>+</sup> + *k<sup>i</sup>*

)

• Versus the analytic expression calculated by *Kelley, Schabinger, Schwartz*, *Zhu /* 1105.3676 *(*see also *Monni, Gehrmann, Luisoni* / 1105.4560): 1 *analytic expression calculated by Kelley, Schabinger, Schwartz, Zhu / 1105.3676 (see als* Expression calculated by Kelley, Schabinger, Schwartz, Zhu / 1105.3676 (see also *k*1*A/*<sup>2</sup> *i,*<sup>+</sup> *<sup>k</sup>A/*<sup>2</sup> *kA/*<sup>2</sup> *i,*<sup>+</sup> *<sup>k</sup>*1*A/*<sup>2</sup>

*MDY* (!*, {ki}*) = (! ⌃

$$
\tilde{S}_0^{(2)} = \frac{\alpha_s^2(\mu)}{(4\pi)^2} \left( 48.7045 C_F^2 - 56.4990 C_A C_F + 43.3905 C_F T_F n_f \right)
$$

✏

Results: *C-parameter MAng*(!*, {ki}*) = (! ⌃

• *C-parameter* measurement function:

$$
\mathcal{M}_C(\omega,\{k_i\}) = \delta(\omega - \sum_i \frac{k_+^i k_-^i}{k_+^i + k_-^i})
$$

*k*1*A/*<sup>2</sup>

*i,*<sup>+</sup> *<sup>k</sup>A/*<sup>2</sup>

*i,* ⌃

*i*2*L*

*kA/*<sup>2</sup>

*i,*<sup>+</sup> *<sup>k</sup>*1*A/*<sup>2</sup>

*i,* )

*i*2*R*

• For *C-parameter*, we obtain: ।<br>स्टब्स्

$$
\tilde{S}_0^{(2)} = \frac{\alpha_s^2(\mu)}{(4\pi)^2} \left(5.41162C_F^2 - 57.9754C_AC_F + 43.8179C_FT_Fn_f\right)
$$

 $\frac{1}{2}$ 

*i,* )

• Where *Hoang*, *Kolodrubetz*, *Mateu*, *Stewart* / 1411.6633 extracted (using EVENT2) the following: 1 ano K 'odrub (4*.*<sup>49</sup> *<sup>±</sup>* <sup>1</sup>*.*5)*C*<sup>2</sup> *<sup>F</sup>* (58*.*16 *± .*26)*CAC<sup>F</sup>* + (43*.*74 *± .*06)*C<sup>F</sup> T<sup>F</sup> n<sup>f</sup>* (12)

*MAng*(!*, {ki}*) = (! ⌃

$$
\tilde{S}_0^{(2)} = \frac{\alpha_S^2(\mu)}{(4\pi)^2} \left( (5.41162) C_F^2 - (58.16 \pm .26) C_F C_A + (43.74 \pm .06) C_F T_F n_f \right)
$$

• We find similar numerical precision in the subtractions. 0<br>0 = 0<br>0 = 0<br>0 = 0<br>0 = 0<br>0 = 0<br>0 = 0<br>0 = 0<br>0 = 0<br>0 = 0<br>0 = 0<br>0 = 0<br>0 = 0<br>0 = 0<br>0 = 0<br>0 = 0<br>0 = 0<br>0 = 0<br>0 = 0<br>0 = 0<br>0 = 0<br>0 = 0<br>0 = 0<br>0<br>1<br>= 0<br>0<br>= 0<br>= 0<br>= 0<br>= 0<br>= 0<br>=<br>=  $1$  prec 5*.*41162*C*<sup>2</sup>  $F = \frac{1}{2}$  $\frac{1}{2}$ *d*<sub>*C*</sub>*rences in the set anticipies* 

Results: *Angularities darities*  $\overline{0}$ 

 $\blacksquare$ 

• *Angularities* measurement function: *MDY* (!*, {ki}*) = (! ⌃

$$
\mathcal{M}_{Ang}(\omega, \{k_i\}) = \delta(\omega - \sum_{i \in L} k_{i,+}^{1-A/2} k_{i,-}^{A/2} - \sum_{i \in R} k_{i,+}^{A/2} k_{i,-}^{1-A/2})
$$

1

*ki*

<sup>+</sup> + *k<sup>i</sup>*

• The two-loop soft anomalous dimension is not known. We define in Laplace space:  $k$  define known. We define ir

$$
\frac{d\tilde{S}(\tau)}{d\ln\mu} = -\frac{1}{(1-A)} \left[4\Gamma_{cusp} \ln\left(\mu\bar{\tau}\right) - 2\gamma_S\right] \tilde{S}(\tau)
$$

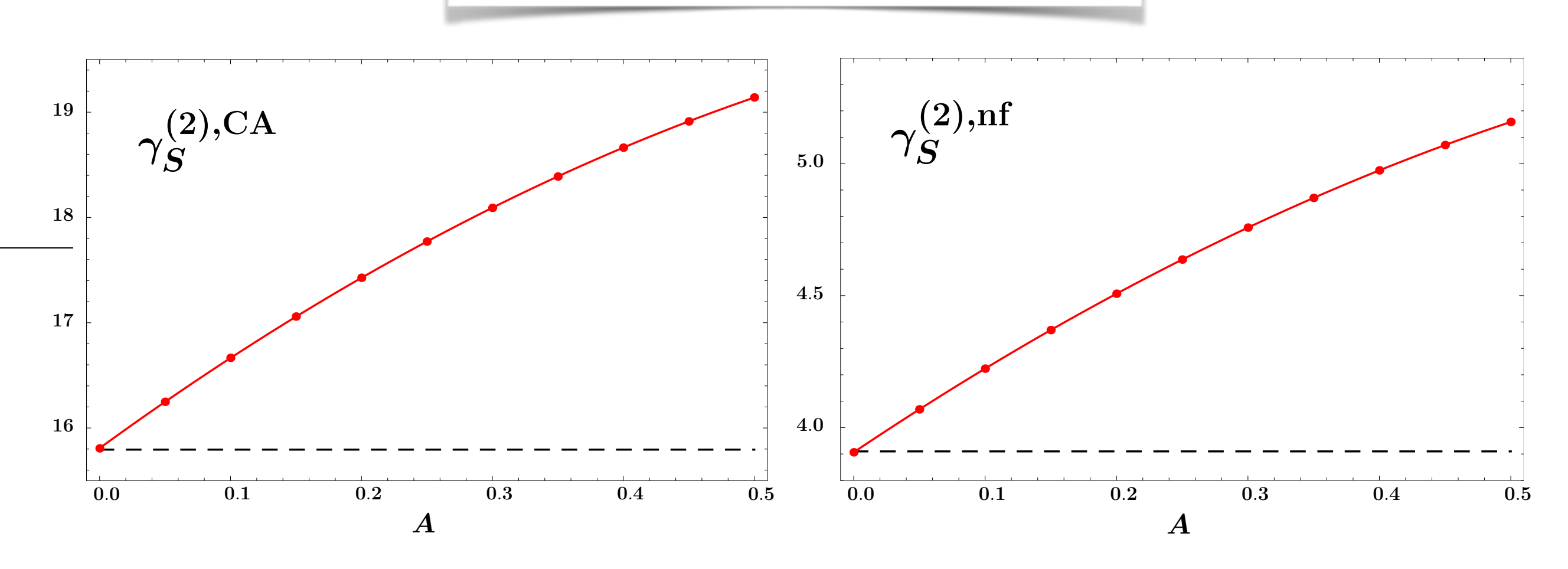

#### Results: *Angularities*  $\overline{a}$  $2^{\prime}$ Ul estra.<br>Tritie  $l l \ell S$

$$
\mathcal{M}_{Ang}(\omega, \{k_i\}) = \delta(\omega - \sum_{i \in L} k_{i,+}^{1-A/2} k_{i,-}^{A/2} - \sum_{i \in R} k_{i,+}^{A/2} k_{i,-}^{1-A/2})
$$

1

*ki*

<sup>+</sup> + *k<sup>i</sup>*

)

*MDY* (!*, {ki}*) = (! ⌃

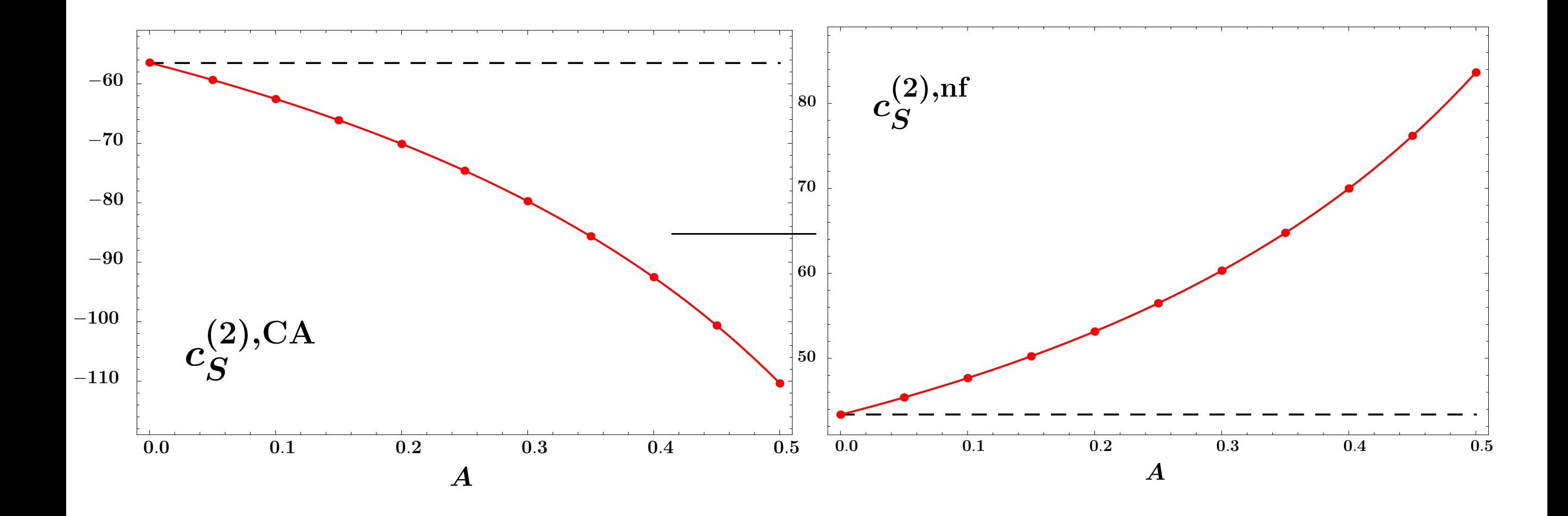

#### Results: *Threshold Drell-Yan*  $choldD$ ( $V$ *i*  $i n$

*dS*˜(⌧ )

**•** Drell-Yan production @ threshold:  $\frac{1}{2}$ 

$$
\mathcal{M}_{DY}(\omega,\{k_i\}) = \delta(\omega - \sum_{i} k_+^i + k_-^i)
$$

*i* For *Drell-Yan*, we obtain:

$$
\tilde{S}_0^{(2)} = \frac{\alpha_s^2(\mu)}{(4\pi)^2} \left(5.41162C_F^2 + 6.81281C_AC_F - 10.6857C_FT_Fn_f\right)
$$

• Whereas analytic expression calculated by *Belitsky* / 9808389 is: *F.* 12  $\frac{1}{2}$  5  $\frac{1}{2}$  5  $\frac{1}{2}$   $\mathcal{L}(\mathcal{A})$ 

$$
\tilde{S}_0^{(2)} = \frac{\alpha_s^2(\mu)}{(4\pi)^2} \left(5.41162C_F^2 + 6.81287C_AC_F - 10.6857C_FT_Fn_f\right)
$$

• Again, similar precision found for pole cancellation.  $\frac{1}{2}$ d for 5*.*41162*C*<sup>2</sup>  $F_{\text{1}}$ 10 mm 10<sup>r</sup> p  $\overline{\Omega}$ 

### Results: *W/H @ large pr*

With two beams and one recoiling jet the soft function depends on two initial state (1,2) and one final state (J) Wilson lines:  $\overline{u}$ 

$$
S(\omega) = \sum_{X} \delta(\omega - n_J \cdot p_X) \, |\langle X|S_1S_2S_J|0\rangle|^2
$$

- However, due to rescaling invariance of light-cone vectors and colour conservation, the diagrams that contribute @ NNLO only involve attachments to the initial state Wilson Lines  $S_1$  and  $S_2$ . ار<br>7 د *<sup>F</sup> , C<sup>F</sup> CA, C<sup>F</sup> T<sup>F</sup> n<sup>f</sup>*
- Hence, up to NNLO, we encounter the same dijet matrix element as before. *d*  $\frac{1}{2}$

*<sup>M</sup>W/H*(!*, {ki}*) = (! <sup>X</sup>

• However, there is also now an angular dependence in the measurement function, giving six-dimensional integrals…  $\begin{bmatrix} 1 & 1 \end{bmatrix}$ *i*<br>dence in the measurement func  $\frac{1}{2}$ *F*ˆ(*a, b, y*) = *a* <sup>p</sup>*y{ <sup>b</sup>*

## $\operatorname{Results:}$  *W/H @ large pr*

**•** W/H production @ large p<sub>T</sub>: production @ large  $p_T$ :

$$
\mathcal{M}_{W/H}(\omega, \{k_i\}) = \delta(\omega - \sum_i (k_i^+ + k_i^- - 2k_i^T \cos \theta_i))
$$

• We have similar color structures with the following definitions: *ki* +*k<sup>i</sup>*  $\arctur$  $\frac{1}{2}$   $\frac{1}{2}$  *r* structures with the following definitions:

*X*

$$
C_s = \begin{cases} C_F - C_A/2 & q\bar{q} \to g \\ C_A/2 & qg \to q \text{ and } gg \to g \end{cases}
$$

• For *W*/*H* production @ large  $p_T$ , we obtain:

$$
\tilde{S}_0^{(2)} = \frac{\alpha_s^2(\mu)}{(4\pi)^2} \left( 48.7045 C_s^2 + \left( \underbrace{107.12}_{bare} - \underbrace{111.40}_{ren} = -4.28 \right) C_A C_s - 25.2824 C_s n_f T_F \right)
$$
  
reas Becher, Bell, Marti / 1201.5572 calculate:

*a* + *b* + *a*(1 + *ab*)*y*

• Whereas *Becher, Bell, Marti* / 1201.5572 calculate:  $(1)$   $1$ *<u>a</u><sub><i>f*</sub>  $\frac{1.5572}{1.5572}$  calculate: *a*(*a* + *b*) + (1 + *ab*)*y* hereas  $\frac{1}{2}$ [(2 +

$$
\tilde{S}_0^{(2)} = \frac{\alpha_s^2(\mu)}{(4\pi)^2} \left( 48.7045 C_s^2 - 2.6501 C_A C_s - 25.3073 C_s n_f T_F \right)
$$

 $\overline{\phantom{a}}$ 

## Conclusions and future work

- SCET provides an efficient, analytic approach to high-order resummations necessary for precision collider physics.
- We have presented an automated algorithm to compute dijet soft functions for a wide class of observables in SCET
- Our master formulas coupled with *SecDec* can quickly and easily produce predictions for a wide class of  $SCET<sub>I</sub>$  soft functions at one and two-loops.
- This is an important ingredient for NNLL resummations in SCET…
- Next steps: Better understanding of the numerics,  $SCET_{II}$  observables, n-jet soft functions and a public code…

### Thanks!